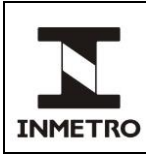

# **SUMÁRIO**

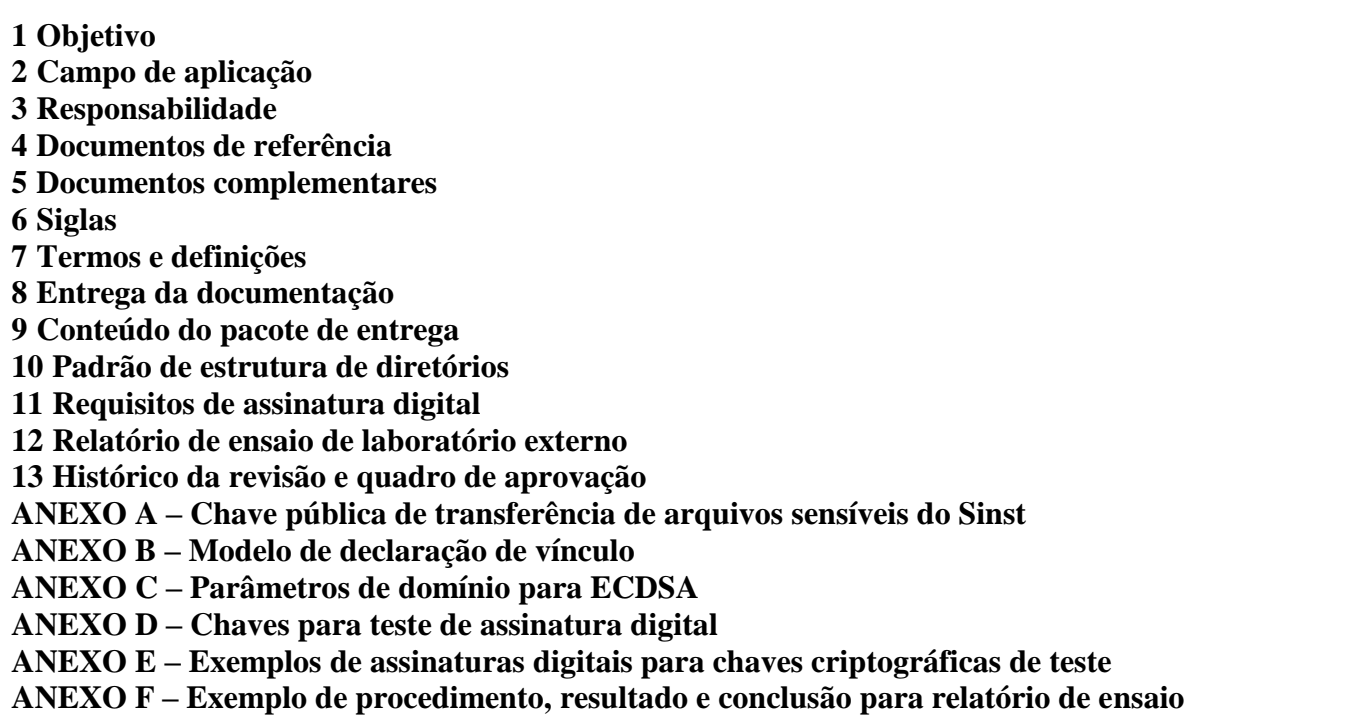

# **1 OBJETIVO**

Estabelecer os requisitos de organização e apresentação da documentação de *software* e *hardware* para os instrumentos que possuem requisitos técnicos de segurança de *software* e *hardware* em seus respectivos RTMs.

# **2 CAMPO DE APLICAÇÃO**

A presente norma se aplica ao Dimel/Disme/Sinst, aos laboratórios acreditados ou designados em ensaios de *software* no âmbito da metrologia legal e aos requerentes que submetem instrumentos de medição ao processo de avaliação de *software*.

# **3 RESPONSABILIDADE**

A responsabilidade pela aprovação, revisão e cancelamento da presente norma é do Sinst.

# **4 DOCUMENTOS DE REFERÊNCIA**

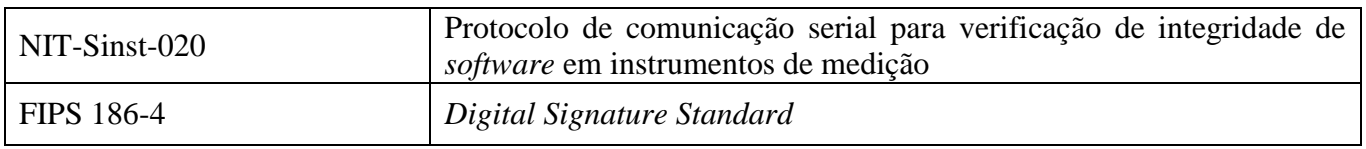

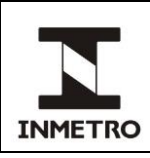

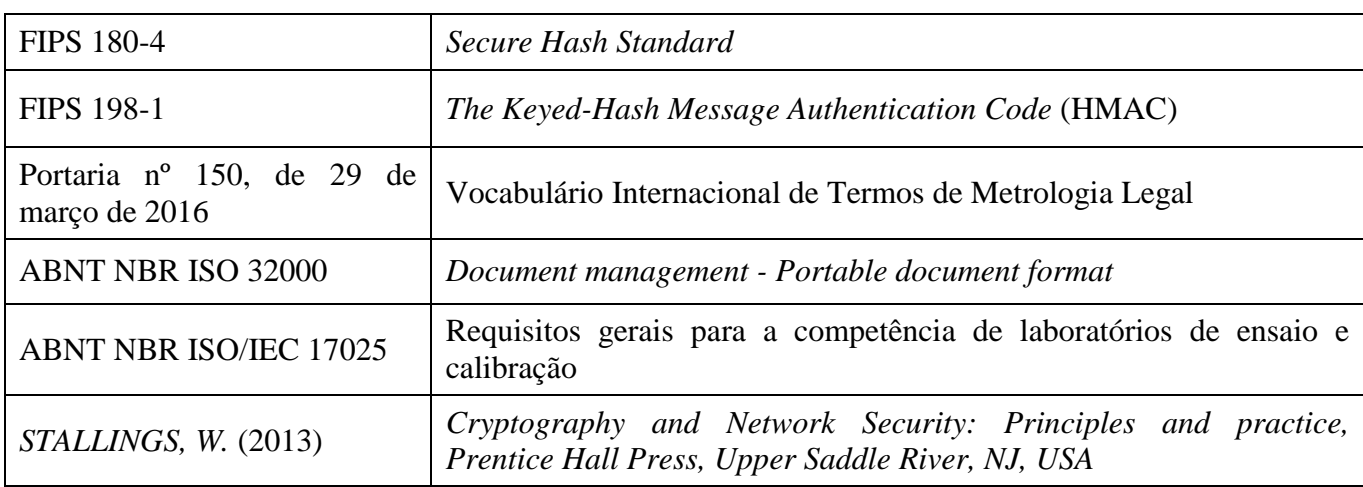

# **5 DOCUMENTOS COMPLEMENTARES**

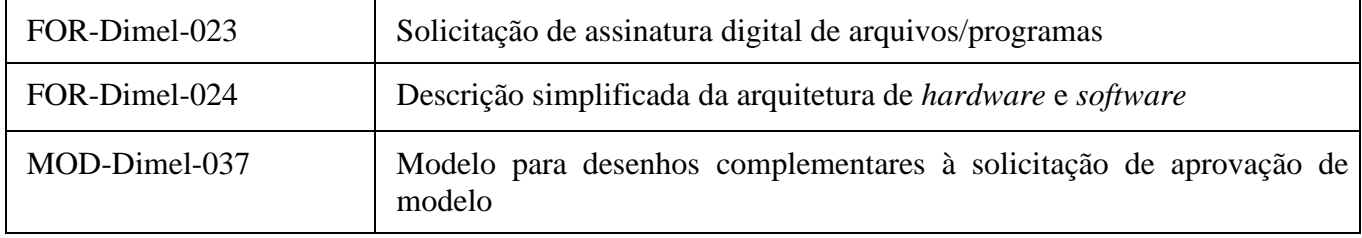

# **6 SIGLAS**

As siglas das UP/UO do Inmetro podem ser acessadas em: [http://www.inmetro.gov.br/inmetro/pdf/regimento-interno.pdf.](http://www.inmetro.gov.br/inmetro/pdf/regimento-interno.pdf)

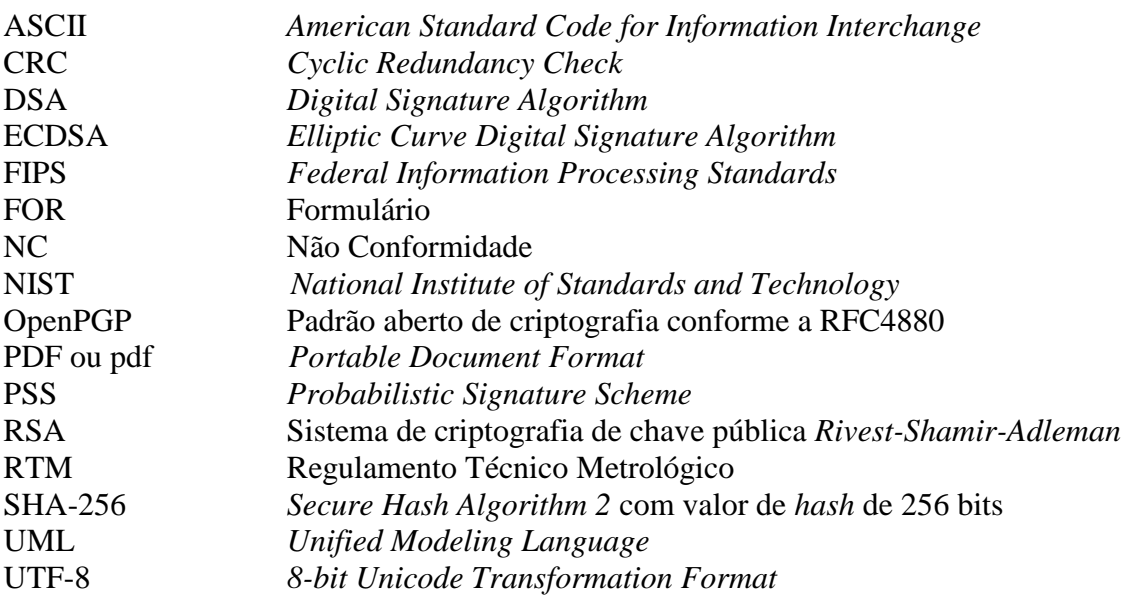

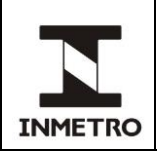

# **7 TERMOS E DEFINIÇÕES**

# **7.1 Análise da documentação de** *software*

Exame da documentação textual que comprova o atendimento aos requisitos técnicos de segurança de *software* e *hardware* do RTM do respectivo instrumento.

# **7.2 Análise de código-fonte**

Exame do código-fonte do *software* embarcado no instrumento com intuito de verificar o atendimento aos requisitos técnicos de segurança de *software* e *hardware* do RTM do respectivo instrumento.

# **7.3 Arquivo .hex**

Formato de arquivo que transmite informação binária no formato de texto ASCII.

# **7.4 Assinatura digital**

Código atribuído a um arquivo digital de forma a provar a sua integridade, autenticidade e não repúdio.

# **7.5 Carga de** *software*

Processo de transferência automática de *software* para o instrumento de medição usando qualquer meio apropriado local ou remoto sem a necessidade de romper selagem principal.

# **7.6 Chave privada**

No contexto de assinaturas digitais, é a chave criptográfica utilizada para assinar um arquivo. Pertence a quem assinou o arquivo e não deve ser divulgada. No contexto de confidencialidade, a chave privada é a chave criptográfica utilizada para decifrar a mensagem criptografada com a chave pública.

# **7.7 Chave pública**

No contexto de assinaturas digitais, é a chave criptográfica utilizada para verificar assinaturas digitais gerada pela chave privada relacionada. No contexto de confidencialidade, a chave pública é a chave criptográfica utilizada para cifrar a mensagem permitindo que apenas o detentor da chave privada tenha acesso ao conteúdo da mensagem. É computacionalmente inviável encontrar a chave privada a partir da chave pública, o que permite ampla divulgação dessa chave.

# **7.8 Computacionalmente inviável**

Uma computação que requer uma quantidade de recursos muito maior que os disponíveis com a tecnologia atual. De outra forma, um problema de criptografia é dito computacionalmente inviável se uma máquina de Turing probabilística tem probabilidade negligível de resolver o problema.

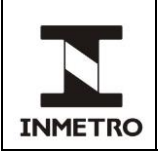

# **7.9 Compilação assistida**

Quando a compilação dos binários legalmente relevantes é feita na presença do técnico do Inmetro ou do laboratório acreditado.

# **7.10 Declaração de vínculo (entre o código-fonte entregue ao Inmetro e os programas executáveis gerados)**

Documento que afirma o vínculo entre o código-fonte e o *software* embarcado no instrumento.

# **7.11 Descrição funcional**

Documento textual que descreve a arquitetura e os conceitos de projeto do instrumento, bem como as principais tecnologias utilizadas na sua fabricação. Os principais elementos de *hardware* e de *software* que compõe a cadeia metrológica legalmente relevante devem ser claramente descritos, bem como a lista completa de funcionalidades oferecidas pelo instrumento.

# **7.12 Documentação**

Documentos contidos no pacote de entrega. Sinônimo de documentação de *software*.

## **7.13 Ensaio funcional**

Testes para verificar o atendimento aos requisitos técnicos de segurança de *software* e *hardware* do RTM do instrumento quando diversas entradas são aplicadas no instrumento observando-se também as componentes físicas do instrumento.

## **7.14 Ensaio de** *Software*

Procedimento técnico que visa a análise dos requisitos técnicos de *software* e *hardware* por meio de análise da documentação de *software*, análise do código-fonte (quando pertinente) e ensaio funcional.

## **7.15 Esquemático eletrônico**

Desenho técnico que apresenta através de símbolos padronizados a conexão dos componentes de um circuito eletrônico.

## **7.16 Estado**

Estabelece o atual conjunto de condições do sistema. Em um determinado estado o sistema apresenta um comportamento, aguarda por um gatilho ou executa alguma ação.

## **7.17 Gestor do processo do Sinst**

Responsável por coordenar administrativamente os processos de avaliação de *software* no Sinst.

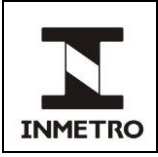

# **7.18** *Hash* **criptográfico**

Função matemática, que mapeia valores de um bloco de dados, em um número de tamanho fixo e reduzido (código *hash*) com as seguintes propriedades:

**a)** a mudança em qualquer *bit* de um bloco de dados implica em um código *hash* diferente;

**b)** não é viável a partir de um código *hash* retornar ao bloco de dados original; e

**c)** não é viável encontrar dois blocos que gerem o mesmo código *hash*.

# **7.19** *Hash* **de identificação do pacote de entrega**

O pacote de entrega a ser depositado no processo de avaliação de *software* consiste em único arquivo compactado (tar, zip, etc.). O *hash* SHA-256 desse arquivo compactado, sem estar criptografado, é o *hash* de identificação do pacote de entrega.

# **7.20** *Hash* **final da documentação**

*Hash* SHA-256 do arquivo do pacote de entrega criptografado com a chave pública do Sinst para uma documentação aprovada no processo de avaliação de *software*.

## **7.21 Imagem vetorizada**

Imagem com codificação baseada em polígonos.

## **7.22 Manual operacional**

Documento textual que explicita a operação do equipamento e seu *software*.

## **7.23 Manual de instalação**

Documento textual que explicita a instalação do instrumento de medição.

## **7.24 Modelo**

Modelo definitivo de um instrumento de medição no qual todos os elementos que afetam suas propriedades metrológicas são adequadamente definidos.

## **7.25 Módulo**

Parte do *software* legalmente relevante capaz de executar uma funcionalidade bem definida de forma independente.

## **7.26 Pacote de entrega**

Conjunto de arquivos digitais a ser entregue ao Dimel/Disme/Sinst, para serem analisados em um processo de avaliação de *software*.

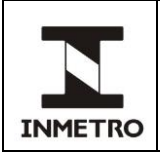

# **7.27 Processo de avaliação de** *software*

Processo realizado pela diretoria de metrologia legal que visa a análise dos requisitos técnicos de segurança de *software* e *hardware* referentes ao RTM do instrumento em análise.

# **8 ENTREGA DA DOCUMENTAÇÃO**

# **8.1 Entrega da documentação à Dimel**

**8.1.1** A documentação deverá ser entregue ao gestor do processo presencialmente ou *online* durante o processo de avaliação de *software*. O atraso na entrega da documentação pode levar ao encerramento da análise de *software*. No caso de encerramento da análise de *software*, o processo será enviado ao setor responsável.

**8.1.1.1** O pacote da documentação referente à modificação do modelo deve conter toda a documentação do pacote aprovado, considerando os documentos que foram modificados, e um relatório referente às modificações, considerando onde e porque os documentos foram modificados ou incluídos.

**8.1.1.2** Na falta da entrega do pacote pelo requerente, o processo será encaminhado para finalização.

**8.1.2** Na entrega presencial, o pacote de entrega deve estar gravado em mídia física do tipo "Apenas leitura" (ex.: CD-R, DVD-R) ou em mídia de armazenamento portátil regravável (por exemplo, *pen drive*) desde que assinado digitalmente pelo proprietário.

**8.1.3** Na entrega *online*, o pacote de entrega deve ser disponibilizado em servidor *online*. Nesse caso, deve ser enviado ao gestor do processo, por e-mail (sinst@inmetro.gov.br), as instruções para descarga do arquivo.

**8.1.3.1** A política de rede do Inmetro pode impedir o uso de algumas ferramentas para transferência de arquivos. O requerente deve entrar em contato com o gestor do processo para acordar as ferramentas que serão utilizadas para a transferência de arquivo e que estejam disponíveis para ambos.

**8.1.4** Após o envio da documentação, o requerente deve enviar para o e-mail do Sinst (sinst@inmetro.gov.br) uma mensagem informando que o pacote com a documentação para análise de *software* foi encaminhado ao Sinst.

**8.1.5** A documentação textual deve ser entregue em língua portuguesa. Serão aceitos comentários em código-fonte feitos na língua portuguesa ou inglesa. Manuais técnicos de componentes do sistema (por exemplo, *datasheet* de microcontroladores, documentação de bibliotecas, etc.) podem ser entregues em língua inglesa.

**8.1.6** Na chegada do processo no sistema Orquestra, na tarefa T15C (análise de *software)*, para a primeira análise da documentação, o mesmo será encaminhado ao final das filas de aprovação ou modificação do modelo.

Nota – As filas de aprovação ou modificação (e sua ordem) estão disponíveis no sítio do Inmetro.

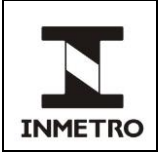

**PÁGINA 7/37**

**8.1.7** Não serão aceitas modificações no posicionamento da fila da análise da T15C. Os processos serão inseridos no final da fila quando na entrada da tarefa T15C ou no final da fila do técnico, quando no atendimento às não conformidades (NC).

**8.1.8** Em função de limitações de largura de banda de rede e armazenamento local, os requisitos para envio de pacotes de dados criptografados de *software* para avaliação são:

**a)** o tamanho do pacote de dados criptografado é de até 9 g*igabytes* (9 GB);

**b)** o espaço de memória de dados, eventualmente preenchido com dados aleatórios, não deve ser enviado. Basta anexar, no pacote de dados, a informação do algoritmo de geração dos dados aleatórios; e **c)** não sendo possível atender as alíneas (a) e (b), em último caso, enviar o pacote de dados criptografados em mídia física ou em dispositivo de armazenamento de dados (por exemplo, *pen drive*).

# **8.1.9 Documentação entregue à Dimel - Procedimentos e Tratamento de Não Conformidades**

**8.1.9.1** A documentação recebida do requerente deve ser enviada, pelo gestor do processo, para o técnico designado para realizar a análise da documentação de *software*.

**8.1.9.2** A análise da documentação deve ser feita pelo técnico responsável.

**8.1.9.3** Durante a fase de análise da completeza da documentação, será permitida a empresa apenas um reenvio da documentação sem finalização do processo (análise total da documentação). Nesse caso, o processo irá para o final da fila do técnico.

**8.1.9.4** Se durante a análise da documentação for identificada/evidenciada não conformidade(s), as não conformidades identificadas serão enviadas, pelo gestor do processo, ao requerente.

**8.1.9.5** Na análise da documentação, será permitido um reenvio da documentação sem finalização do processo (análise total da documentação). O processo vai para o fim da fila, dependendo da análise, de aprovação ou modificação.

**8.1.9.6** Após o retorno do processo com o atendimento das NC, o processo será inserido no fim da fila do técnico.

**8.1.9.7** A reincidência na NC acarretará a finalização da análise e o processo será enviado ao setor responsável.

**8.1.9.8** Em ensaios funcionais somente haverá decisão de aprovação ou reprovação. Não será permitido corrigir o instrumento nesta fase, sendo considerada uma NC grave que gera reprovação. Nesse caso, a análise será finalizada e o processo enviado ao setor responsável.

**8.1.9.9** Em análise dos relatórios de ensaios de laboratório externo ou designado, havendo NC, será permita apenas uma reiteração e reenvio do relatório. O não atendimento será considerado uma NC grave que gera reprovação. Nesse caso, a análise será finalizada e o processo enviado ao setor responsável.

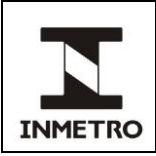

# **8.2 Entrega da documentação à Dimci ou ao laboratório acreditado ou designado**

**8.2.1** No caso da entrega do pacote com a documentação à Dimci ou ao laboratório acreditado ou designado deve-se observar os mesmos requisitos de organização e segurança da presente norma, salvo que uma chave pública utilizada para criptografar o pacote de entrega deve ser fornecida pela Dimci ou pelo laboratório acreditado ou designado.

**8.2.1.1** O pacote com a documentação encaminhado à Dimci ou aos laboratórios acreditados ou designados deve estar, também, com a chave pública do Sinst.

# **8.3 Confidencialidade e segurança da informação**

**8.3.1** O pacote de entrega é composto de um único arquivo cifrado, em formato *OpenPGP.*

**8.3.2** Todos os documentos descritos no item 9 devem ser compactados (zip, tar, rar, etc) em um único pacote.

**8.3.2.1** Deve-se calcular o *hash* SHA-256 do pacote compactado. Esse é o *hash* de identificação do pacote de entrega.

**8.3.2.2** Ao entregar o arquivo, o requerente deve enviar também o *hash* SHA-256 de identificação do pacote de entrega, conforme calculado em 8.3.2.1.

**8.3.2.3** O *hash* do pacote deve constar no FOR-Dimel-024 (Descrição Simplificada da Arquitetura de *Hardware* e *Software).*

**8.3.3** O pacote compactado deve ser criptografado em formato *OpenPGP*. Para efetuar a encriptação, deve ser utilizada a chave pública do Sinst, conforme explicado no Anexo A da presente norma.

**8.3.3.1** Não incluir múltiplos arquivos compactados ou agrupados em pacotes ou ainda com necessidade de senha para abertura. Toda segurança é garantida pela encriptação do arquivo compactado em formato *OpenPGP*.

**8.3.3.2** Não incluir arquivos encriptados dentro do pacote já encriptado, bastando uma única camada de criptografia. Toda segurança é garantida pela encriptação do arquivo compactado em formato *OpenPGP*.

## **8.4 Formulários**

**8.4.1** Junto ao pacote de entrega, devidamente criptografado, o requerente deve enviar o FOR-Dimel-024 devidamente preenchido.

**8.4.2** Caso o instrumento realize carga de *software*, o requerente deve enviar o formulário FOR-Dimel-023, devidamente preenchido.

## **8.5 Nomeação do arquivo**

**8.5.1** O arquivo deve ser nomeado da seguinte forma:

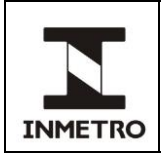

[requerente]\_[número do processo]\_[modelo]\_[versão da documentação][revisão da documentação][aaaammdd].zip.gpg

Em que:

**a)** requerente (Campo textual): deve conter o nome do requerente;

**b)** número do processo (Campo numérico): deve conter o número do processo Orquestra;

**c)** modelo (Campo textual): deve conter o nome do modelo ao qual a documentação está associada;

**d)** versão da documentação (Campo numérico): para controle da versão da documentação submetida ao Sinst. Deve conter um número de versão, iniciando em 001, que deve ser acrescido de uma unidade sempre que o *software* passar por um novo processo de avaliação de *software*;

**e)** revisão da documentação: campo numérico iniciando em 001. É comum no processo de avaliação de *software* que o requerente faça modificações no pacote de entrega no intuito de corrigir não conformidades identificadas. Toda vez que o pacote for reenviado ao Sinst, o número associado à revisão da documentação deve ser acrescido em uma unidade; e

**f)** aaaammdd: é data de quando a documentação foi enviada ao Sinst no formato ano, com quatro dígitos, seguido de mês, com dois dígitos, seguido de dia, com dois dígitos.

Nota – A versão da documentação descrita na alínea "d" não tem relação com o identificador único informado pelo requerente nem com a versão dos *softwares* submetidos no processo.

**8.5.2** Caso o requerente decida realizar a análise de *software* em laboratório acreditado antes de abrir o processo Orquestra, na alínea "b" do item 8.5.1 deve conter "XXXXXXX".

# **8.6 Formatação dos arquivos textuais**

**8.6.1** Dois tipos de formatos de arquivos são aceitos para os documentos textuais que compõem o pacote de entrega: formatos de arquivos em texto pleno e em pdf.

**8.6.2** A codificação para arquivos em texto pleno deve ser no formato UTF-8.

**8.6.3** O memorial descritivo e documentação anexa devem ser enviados em pdf enquanto código-fonte deve ser enviado em texto pleno.

**8.6.4** O nome dos arquivos contidos no pacote de entrega deve evidenciar o conteúdo dos mesmos, preferencialmente utilizando o título do documento ou um mnemônico que o represente.

Nota 1 – O pacote de entrega pode conter outros tipos de arquivos, como *software*, arquivos.hex, fotos, etc.

Nota 2 – Não enviar árvore de diretório com mais de 256 caracteres em função de limitações do uso do win XP.

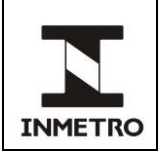

**8.6.5** Todo documento, que não seja de terceiros, (*datasheet*, etc), deve informar a versão do *software* legalmente relevante o qual ele documenta.

# **8.7 Desenhos**

**8.7.1** Quaisquer desenhos devem caracterizar claramente o instrumento de medição ou parte desenhada. Eles devem ser fornecidos no MOD-Dimel-037, em meio eletrônico no formato pdf.

**8.7.2** O pdf deve ser construído a partir de uma imagem vetorizada que permita ampliação.

# **8.8 Atualização de documento**

**8.8.1** Dentro de um mesmo processo de avaliação de *software*, cada documento deve manter o mesmo nome de arquivo da versão anterior de forma a facilitar a comparação de alteração entre diretórios.

**8.8.2** Cada documento deve ter um controle de revisão, explicitando as alterações sofridas.

# **9 CONTEÚDO DO PACOTE DE ENTREGA**

# **9.1 Documentação geral**

# **9.1.1 Descrição funcional**

**9.1.1.1** A descrição funcional deve conter:

**a)** descrição das partes envolvidas na medição, cálculo e processamento do valor de medição;

**b)** partes envolvidas no armazenamento (persistência), transmissão e exibição dos dados de medição;

**c)** partes envolvidas na configuração do sistema;

**d)** partes envolvidas na geração de alarmes (sensores); e

**e)** partes envolvidas na proteção dos elementos que compõem o sistema de medição.

**9.1.1.2** Alguns itens devem ser detalhados em sessões separadas. Caso um sistema operacional seja requerido, descrever a versão e as atualizações do sistema operacional (como no caso de *service pack* do Windows ou nome e versão da distribuição Linux).

# **9.1.2 Manual operacional**

**9.1.2.1** Devem ser descritos todos os modos de configuração possíveis para o instrumento e os respectivos modos de operação para cada configuração.

Nota – Caso seja de interesse, o requerente pode dividir esse documento em mais de um arquivo.

# **9.1.3 Manual de instalação**

**9.1.3.1** Devem ser descritos os respectivos modos de instalação do instrumento.

Nota 1 – Caso seja de interesse, o requerente pode dividir esse documento em mais de um arquivo.

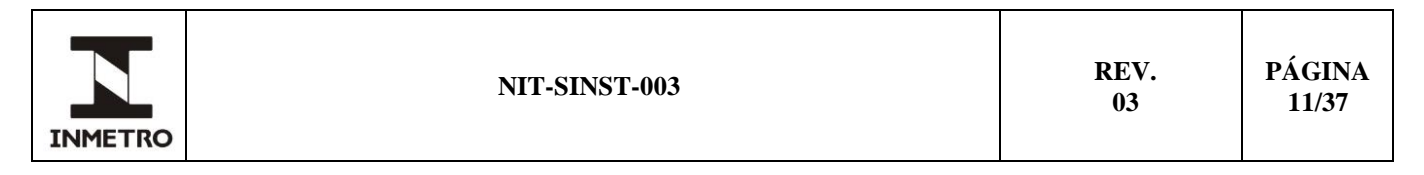

Nota 2 – O requerente pode concatenar o manual de instalação com o manual operacional.

# **9.1.4 Declaração de vínculo**

**9.1.4.1** Caso o RTM requeira a entrega de arquivos de código-fonte no âmbito de um processo de avaliação de *software* no Inmetro, o requerente deve incluir, na documentação, a declaração afirmando o vínculo entre o código-fonte e o *software* embarcado no instrumento. Um modelo de declaração de vínculo é apresentado no Anexo B da presente norma.

# **9.1.5 Descrição técnica de como gerar os programas executáveis entregues ao Inmetro**

**9.1.5.1** Caso o RTM requeira a entrega de arquivos de código-fonte, o requerente deve também fornecer um procedimento explicitando como obter os binários legalmente relevantes a partir do código-fonte fornecido. Esse procedimento deve ser detalhado, explicitando compilador, *assembler*, *linker*, configurações de sistemas, bibliotecas, plataforma, sistema operacional, *hardware* necessário ou configuração de máquina virtual, etc.

**9.1.5.2** Caso o requerente opte por uma arquitetura com uso de assinatura digital, aonde a entrega de código-fonte é parcial, o procedimento deve explicitar como obter os binários legalmente relevantes que atuam até o momento da assinatura digital.

**9.1.5.3** No caso específico do instrumento do tipo bombas medidoras de combustíveis líquidos, o requerente deve fornecer um procedimento devidamente documentado para prover acesso seguro ao Inmetro e/ou ao laboratório contratado pelo requerente, quando necessário. Esse procedimento deve constar dentro do pacote da documentação entregue ao Inmetro e conter o *hash* do código-fonte na forma de um arquivo compactado (.zip, .tar, .rar) representando todo diretório que foi disponibilizado para análise do Inmetro e/ou do Laboratório.

Ex:

```
\langle \text{crc} \rangle/
            <folder 1>/
            <folder_n>/
                      File 1/ 
                      File_n.../
```
Zip do diretório crc  $\rightarrow$  *Hash* (SHA256) ZIP de crc.zip.

**9.1.5.3.1** O requerente deverá ser o fiel depositário do arquivo compactado do crc e do pacote final compactado da documentação entregue ao Inmetro.

**9.1.6** Caso o RTM associado ao instrumento não requeira o código-fonte, não se faz necessário atender aos requisitos do item 9.1.5.

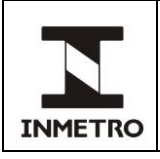

# **9.2 Especificações do** *hardware*

# **9.2.1 Descrição da arquitetura**

**9.2.1.1** Descrição completa do *hardware* contemplando a sua arquitetura em módulo, processamento, memórias persistentes, memórias voláteis, interfaces de comunicação etc.

# **9.2.2 Diagrama de blocos**

**9.2.2.1** Diagrama de blocos funcionais para cada módulo.

# **9.2.3 Diagrama esquemático**

**9.2.3.1** Diagrama esquemático de todas as placas eletrônicas e dispositivos do instrumento. Esses esquemáticos devem ser documentados com o uso de desenhos técnicos, conforme descrito no item 8.7.

# **9.2.4 Leiaute das placas**

**9.2.4.1** Fotos e/ou desenhos das placas eletrônicas contendo clara visualização do seu leiaute definitivo e a disposição dos componentes nas placas.

## **9.2.5 Conexões**

**9.2.5.1** Fotos e/ou desenhos com a descrição das conexões eletrônicas entre placas e dispositivos de *hardware* do instrumento (cabos de alimentação, controle e comunicação de dados etc.).

# **9.2.6** *Interfaces*

**9.2.6.1** Especificação das *interfaces* de comunicação do instrumento - devem ser descritos todos os tipos de *interface* de comunicação presentes no instrumento por meio das suas especificações técnicas e respectivos protocolos de comunicação.

## **9.3 Especificações do** *software* **legalmente relevante**

# **9.3.1 Descrição da arquitetura**

**9.3.1.1** Descrição da arquitetura do *software* e suas características de implementação - devem ser descritos os principais blocos do *software* legalmente relevante, com apresentação de fluxogramas e algoritmos.

# **9.3.2 Diagrama de blocos**

**9.3.2.1** Diagrama de blocos/fluxogramas explicitando o fluxo de funcionamento do programa de cada módulo.

# **9.3.2.2 Diagrama de atividades**

**9.3.2.2.1** Fluxograma descrevendo a mudança de uma atividade realizada pelo módulo para outra atividade. Deve ser entregue utilizando UML.

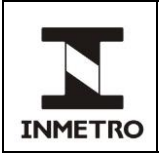

# **9.3.2.3 Diagrama de estados**

**9.3.2.3.1** Diagrama de transições de estados de cada módulo. Deve ser entregue utilizando UML.

Nota – O diagrama de atividades e o de estados são complementares. O diagrama de estado descreve em cada nó o estado em que o sistema se encontra enquanto o diagrama de atividades descreve em cada nó a atividade que causa a transição entre estados.

# **9.3.2.4 Diagrama de classes**

**9.3.2.4.1** Caso *software* legalmente relevante seja programado com orientação a objeto, deve-se fornecer o diagrama de classes. Deve ser entregue utilizando UML.

# **9.3.3 Descrição funcional das interfaces de usuário**

**9.3.3.1** Ela deve incluir a descrição de telas, janelas, menus e diálogos que tenham efeito em dados, parâmetros e no *software* legalmente relevante.

# **9.3.4 Lista de comandos e funções ativados por meio das interfaces de usuário e de comunicação**

**9.3.4.1** Ela deve descrever os efeitos em funções, dados e parâmetros no *software* legalmente relevante, e as correspondentes ações passíveis de serem desencadeadas no instrumento.

# **9.3.5 Código-fonte**

**9.3.5.1** Caso o RTM do instrumento requeira, o código-fonte do *software* legalmente relevante deve estar contido na documentação em arquivos de texto pleno, codificados UTF-8.

## **9.3.6 Mapa do vinculador (***linker map file***)**

**9.3.6.1** Caso o RTM do instrumento requeira entrega de código-fonte, deve ser apresentado o mapa de *links* que mostra como as diferentes sessões de um programa são associadas aos endereços de memória, apresentando o tamanho e o tipo de memória utilizado por cada sessão.

## **9.4 Memorial descritivo de** *software*

**9.4.1** Documento que deve descrever detalhadamente como os requisitos técnicos de *software* e *hardware* foram atendidos. A construção desse documento é abordada na norma de avaliação de *software* do respectivo instrumento.

**9.4.2** O documento deve ser elaborado preferencialmente seguindo os itens do RTM do instrumento, descrevendo de que forma foram atendidos os requisitos.

Nota – Os documentos descritos no item 9.2 e 9.3, salvo o código-fonte, podem ser anexados ao memorial descritivo.

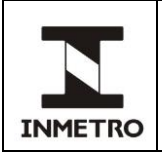

# **9.5 Ferramentas**

# **9.5.1 Ferramentas para verificação de integridade**

**9.5.1.1** Para cada *software* legalmente relevante o requerente deve incluir no pacote de entrega a correspondente ferramenta para verificação da integridade do *software* em campo, bem como seu procedimento detalhado de uso. Essa ferramenta é considerada legalmente relevante.

Nota – Se o instrumento possui interface de verificação metrológica, conforme especificado na norma NIT-Sinst-020, não é necessário que o requerente forneça uma ferramenta de verificação.

# **9.5.2 Ferramenta para carga de** *software*

**9.5.2.1** Caso seja possível alterar o *software* legalmente relevante em campo sem romper a selagem principal, o requerente deve incluir as ferramentas para carga de *software* no pacote de entrega. Adicionalmente, deve incluir também arquivos que serão carregados como casos de teste para uma carga bem sucedida e uma carga mal sucedida. Essa ferramenta é considerada legalmente relevante**.**

# **9.5.3 Ferramenta para alteração de programa em instrumentos sem carga de** *software*

**9.5.3.1** Para evidenciar os requisitos de mudanças acidentais é necessário que o requerente prepare um binário modificado simulando uma alteração acidental. Caso o instrumento não possua carga de *software*, o requerente deve fornecer meios para a gravação desse binário no instrumento ou enviar um exemplar com o binário alterado.

# **9.6 Modificação de modelo**

**9.6.1** No caso do processo de avaliação de *software* ser relativo a modificação de um modelo já aprovado, deve-se adicionar um arquivo de diferenças ao pacote de entrega.

# **9.6.2 Arquivo de diferenças**

**9.6.2.1** Deve ser redigido um documento textual esclarecendo as diferenças entre o *software* atual e o anterior. Caso o RTM requeira a entrega de arquivos de código-fonte, deve constar nesse documento a diferença entre os arquivos do código-fonte, quais arquivos foram acrescidos e quais removidos. Esse documento deve referenciar a portaria de aprovação de modelo anterior em seu início.

# **9.7 Casos de teste**

**9.7.1** O requerente deve entregar um documento de casos de testes, atestando a validação do *software* e do *hardware* do instrumento. Esse documento deve conter um conjunto de testes realizados comprovando o atendimento aos requisitos técnicos de *software* e *hardware* do RTM pertinente. Para cada caso de teste deve ser apresentada uma tabela contendo, ao menos, as informações apresentadas na tabela 1.

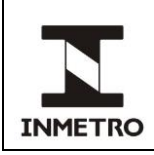

# Tabela 1 – Exemplo de registro de caso de teste

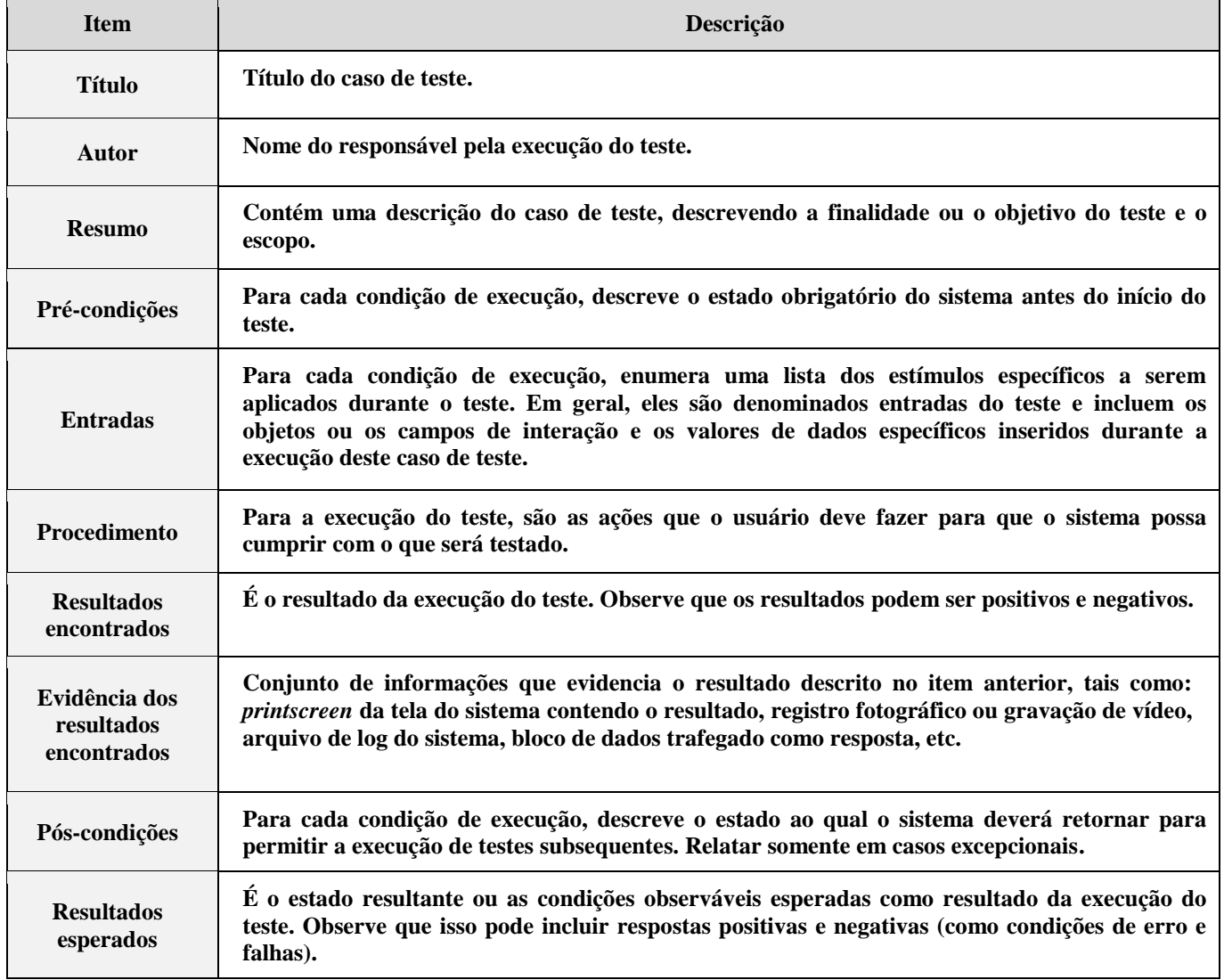

Fonte: Dimel/Disme/Sinst

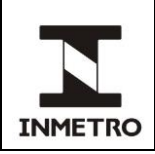

# **10 PADRÃO DE ESTRUTURA DE DIRETÓRIOS**

**10.1** A seguinte estrutura de diretórios deve ser utilizada para organizar o pacote de entrega.

```
<raiz>/
       doc/
        <modulo 1>/
              src/ // Códigos-fonte do módulo 1
              bin/ // Binários
              lst/ // Listagens assembly
              lib/ // bibliotecas utilizadas
              int // ferramenta para verificação de integridade daquele módulo
              load // ferramentas para carga de software
              tools/ // Outras ferramentas
       <modulo 2>
              …
       <modulo n>
 ...
```
# **10.2 Pasta <raiz>**

A pasta raiz do pacote de entrega deve conter a pasta com os documentos para análise (./doc) e as pastas contendo as informações de *software* correspondentes a cada um dos módulos do instrumento (<modulo 1>, <modulo 2>, etc.). A contar da pasta raiz, não exceder a 256 caracteres (incluindo "/") na formação do caminho. Esse limite é colocado para manter compatibilidade com Windows XP.

# **10.3 Pasta doc/**

**10.3.1** A pasta doc/ deve conter todas as documentações pertinentes a serem entregues pelo requerente, conforme descrito no item 9, salvo as ferramentas, descritas no item 9.5, e código-fonte, descrito no item 9.3.5.

**10.3.2** Caso o RTM requeira a entrega de arquivos de código-fonte, os arquivos de código-fonte e ferramentas devem ser colocados nas pastas específicas conforme descrito no item 10.4.

**10.3.3** Opcionalmente, podem haver subdiretórios definidos pelo requerente de acordo com seu critério de organização, e, nesse caso, cada um desses subdiretórios da pasta documentação deve ser descrito num arquivo LEIAME.txt dentro da pasta doc/.

# **10.4 Pasta modulo\_<modulo n>**

**10.4.1** Para cada *software* presente no instrumento deve ser criada uma pasta <modulo n>.

**10.4.2** O nome <modulo n> deve ser substituído pelo nome ou por um mnemônico que melhor represente a funcionalidade do módulo em questão.

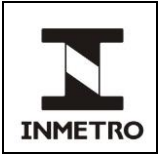

**10.4.3** O nome da pasta <modulo n> não pode ser modificado de uma revisão para outra da documentação.

**10.4.4** Cada pasta <modulo n> deve conter a documentação de um *software* referente ao módulo em questão. No caso de um instrumento monolítico, isto é, conter somente um módulo com *software*, deve ser criada também uma pasta <modulo n> correspondente ao único módulo presente no instrumento.

**10.4.5** Dentro de cada módulo deve haver as seguintes pastas:

**a)**src – com o código-fonte do módulo;

**b)** bin – arquivos binários compilados do código-fonte associado. O requerente deve fornecer um binário para evidenciar a falha de modificação acidental. Caso o módulo possua carga de *software*, o requerente deve fornecer arquivos binários extras para o ensaio funcional de carga de *software*. Nesse caso, deve haver um binário e sua respectiva assinatura digital, para quando o processo de carga de *software* falhar, assim como um binário e sua respectiva assinatura digital, para o quando o processo de carga de *software* for bem sucedido;

**c)**lst – listagens em *assembly*, caso necessário;

**d)**lib – bibliotecas utilizadas pelo módulo em questão, caso necessário;

**e)** int – diretório contendo a ferramenta para verificação de integridade daquele módulo assim como o seu manual de uso;

**f)** load – diretório contendo a ferramenta de carga de *software* daquele módulo assim como o seu manual de uso; e

**g)** tools – diretório contendo as ferramentas descritas no item 9.5 assim como quaisquer outras ferramentas que o requerente julgue pertinentes para que sejam realizados os ensaios funcionais, como, por exemplo, *drivers* para sistema operacional a fim de realizar comunicação com instrumento. Caso seja possível a gravação de programas na memória do instrumento, o requerente deve fornecer ferramentas para tal. (Por exemplo, para evidenciar os ensaios de modificação acidental).

Nota – Caso vários módulos façam uso das mesmas ferramentas, o requerente pode colocar a pasta "tools" na <raiz/> e reportar essa informação num arquivo texto pleno LEIAME.txt dentro da pasta "tools".

# **11 REQUISITOS DE ASSINATURA DIGITAL**

**11.1** Caso o requerente faça uso de assinatura digital é necessário que ele preencha o FOR-Dimel-023 e especifique o algoritmo de assinatura digital e o algoritmo de *hash* criptográfico a ser utilizado.

**11.1.1** O algoritmo de assinatura digital a ser utilizado deve ser dentre os algoritmos internacionalmente aceitos e documentados na FIPS 180 e FIPS 186.

**11.2** No caso de uso de assinatura digital para carga de *software* remota, cada *software* aprovado no Inmetro deve ser assinado digitalmente com intuito de impedir que um *software* não aprovado seja carregado no instrumento de medição.

**11.3** Existe ainda a possibilidade de uso de assinatura digital para *boot* seguro ou por requisito do RTM, como no caso de medidores de umidade de grãos**.**

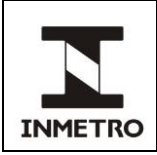

**11.4** Para cada algoritmo listado na FIPS 186, o Inmetro fornece uma chave de teste criptográfica para ser utilizada no processo de avaliação de *software*. O Anexo D da presente norma apresenta uma chave teste para cada algoritmo aceito.

**11.5** Para cada *software* daquele modelo que venha a passar no processo de avaliação de *software*, o requerente deve gerar uma assinatura digital de teste utilizando uma das chaves dispostas no Anexo C.

**11.5.1** Para cada chave de teste é apresentado, no Anexo E, um exemplo de assinatura digital.

**11.6** A chave de teste e a assinatura digital de teste só devem ser utilizadas durante o processo de avaliação de *software* com intuito de verificar as funcionalidades de carga de *software*, *boot* seguro ou requisito do RTM (como no caso de medidores de umidade de grãos) do instrumento em questão.

**11.7** Uma vez aprovado, o Inmetro deve gerar uma chave de produção e uma assinatura digital de produção. A assinatura digital gerada segue o padrão apresentado nos exemplos do Anexo E.

Nota 1 – A relação entre modelo e chave criptográfica é de um para um. Cada modelo tem uma única chave de produção, essa chave não pode ser utilizada em outros modelos.

Nota 2 – A relação entre modelo e assinatura digital é de um para muitos.

# **12 RELATÓRIO DE ENSAIO DE LABORATÓRIO EXTERNO**

**12.1** O requerente pode utilizar laboratórios acreditados ou designados ou laboratório(s) da Dimci para realizar o ensaio de *software*.

**12.2** Além dos requisitos da norma ABNT NBR ISO/IEC 17025 para apresentação de resultados, o relatório de ensaio de *software* deve conter:

**12.2.1** *Hash* de identificação do pacote de entrega.

**12.2.2** Versão/identificação do *software*: número das versões/identificações de cada *software* legalmente relevante no instrumento que passou pela análise de *software*.

**12.2.3** Nome(s) do(s) binário(s): nome de cada arquivo binário legalmente relevante que passou pelo ensaio de *software*.

**12.2.4** *Hash*(es) do(s) binário(s): *hash* de cada arquivo binário legalmente relevante.

**12.2.5** Algumas arquiteturas podem utilizar outros *hashes* para identificar o sistema. Esses *hashes* devem ser documentados no relatório de ensaio.

**12.2.6** RTM do instrumento: o número da portaria que aprova o regulamento técnico metrológico e sua data de publicação devem constar no relatório de ensaio.

**12.3** No Anexo F da presente norma é apresentado um exemplo de resultado do ensaio de *software* para um determinado item do regulamento técnico em questão.

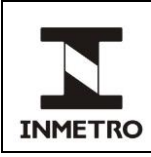

# **13 HISTÓRICO DA REVISÃO E QUADRO DE APROVAÇÃO**

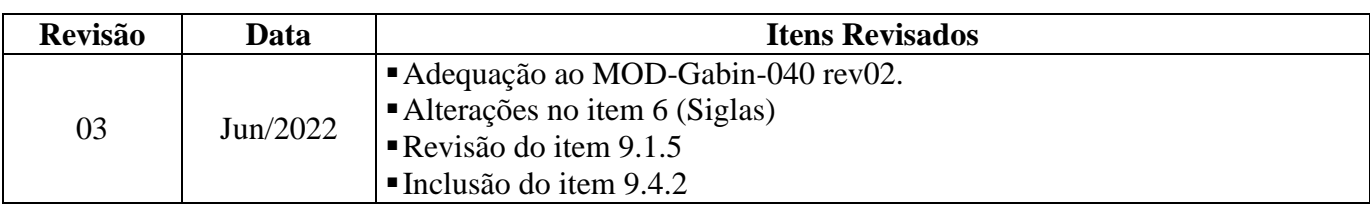

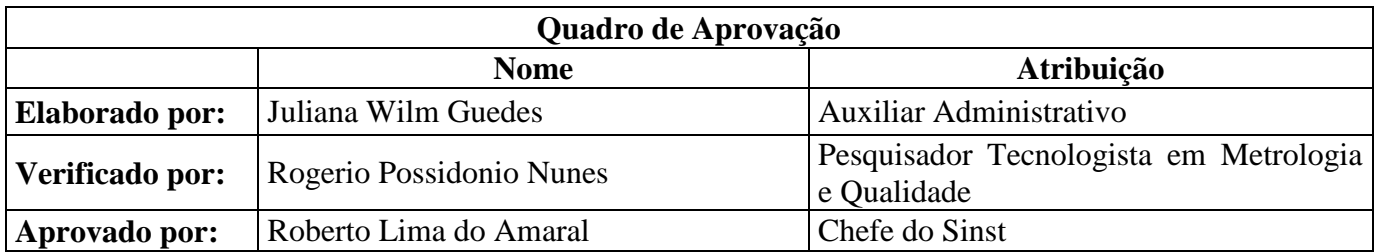

**\_\_\_\_\_\_\_\_\_\_\_\_\_\_\_\_**

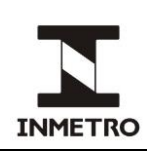

# **ANEXO A - CHAVE PÚBLICA DE TRANSFERÊNCIA DE ARQUIVOS SENSÍVEIS DO SINST**

**A-1** Para a troca segura de arquivos com o Sinst, deve-se utilizar criptografia através do *software* Gpg4win (para ambientes *Windows*) ou seu equivalente para outros ambientes, que pode ser acessado em https://www.gnupg.org.

**A-2** A chave pública utilizada pelo Sinst é aqui detalhada:

```
-BEGIN PGP PUBLIC KEY BLOCK-----
Version: SKS 1.1.6
Comment: Hostname: sks.pod02.fleetstreetops.com
mQINBF9EejEBEAC+r97cEg8ek3exbZe9Gqo6ABLUafrlp45LdSulXGvoDHM7WGksCqZgzxbK<br>vTPL7sXgXQDzz3O7eKW/gAA1dTQ1dhkFjq8AXQGlrP7gU5og7HOE5OOaDqxzyEcbWHdR6Z63<br>Vugu8RnR2rhihShBEeK9rjuV6YJMr+h7pBL79+6j9tbvkDnZkOfYk7XYDXZQd+hC7X3cBbQ+
GoÜXD31TyLwsBJVMxTNN6w0GCrysrf4bliyZeqtqSWmRBnTWZAYMWY5+5FTMV1OVg7O4hkEn<br>ANUjUwhK5O3nEog9bK9D2z0xCzr0XXtADdl7XnDhOYZqyG7qxtrKH5S0etXMwoBtNka365Zs<br>vYP3UTwZIOuGO7z4wzMqDSv8eaqGxO3oIv9ieTYY212KU8LUrKA9bxPrZRctuoUDXIeeZxMa<br>2S6
JDuwqIegsikhNNr/Fo+dx80m23zT3nTVaxFU+hMC+/gLWDNmUQPabR+qJosflYoYRO43TeY2
qvEdCq5rJnhWw60rf7Zx6BnpxIeAJ+3716eFl5iil4jrALLouwARAQABtENTaW5zdCAoQ2hh
dmUgcGFyYSB0cmFuc2ZlcmVuY2lhIGRlIGFycXVpdm9zKSA8c2luc3RAaW5tZXRyby5nb3Yu
YnI+iQEzBBABCAAdFiEEYvXPcgmDyzOk0m9hinDe24J1+j4FAl99zAwACgkQinDe24J1+j5Z<br>6wf/SSZAEoC9aCIXdtuU6nRr0sKxzgu/BVAfGHJyQxony7Fpfxvfrqba5WzcNHtEoGbrPtpk<br>x8cRZ7fkmKWazhRYvuBBSDhTOenTjfZlBqiOEYvDMqzoGLL9EvJW1WE6NW1LDbWsDY7Qrse6
Ml1fU/2yhy29DxplvtoDDLu7owqUKfxoeMzixKulmvysMEqs7W0Oiam5KXF6kgbEa478gnKY
xNQoWpzLIRSyLB8KD2Mc1ybx4uAFR2s/LQ4FIeNws7o1xrutB+VzY0m7uGSuW6CT9QiYJMe3<br>2nMnP2MRJU6DpuI8GoqcvzwuJZ4j6SFy2j8sY/4qSrrKxpxWJfkYNernDokCHAQQAQgABgUC<br>X0R83AAKCRCp80bODOdNf7qRD/kBBiPew2FQ1H5t931meOBX6giEUQA4j9BRxW0MRSSWtHBy
JGA/Cj6MFPhPDuPlHJO3aBWt+aN3Jt+JmAsXzKRlP9usNdPJQ2XNMJ1dTe4pymSzW4tKNMwj<br>17zbj5vc1H5a+Lcz2+xRS9M11SJ3wYxZsvmkuNppvOnELkVtQdlQbHUBliGN3vngpz1i/Dx7<br>rrogfsUhpnNJA+zpYQqct7ic8R13dR7CiWbydjaS77oM3pC+4xMHY51WHy850nPYDR2U1ZUX7<br>8s
LVS9NX7s0A9gISaNWgMwRbHt9rNTdVvtXlsJr1t7FnRnMO5F7qxnLpGCRFiYmkgw6bOLJJEx
7VD9o80GdpxTUrDpsdZPi7YmuKhSFm/64ZbbY8LD0kWnT+W4QtXYrxWEHGHBwBi5/EshxxSY<br>fNtQ9YxqHlpFszRH38ZT7KsNulztj2grjQShtsvkrpTLuHwR3UJMlMX+5oRQ34gndsx+ILLy<br>hmyIMk0WLkQ5IUuMjkBQ0bT18gdlu+7eZSwB2uT0Ew/V4tRkzz+Ajd/GE8TuoqN/+eDROQeD
ytCwF2bGbzt1fGehON3YBCdY6B5xhcnzmdkAo56DMGpXd13r9FlJoIGqpxmaqokCPQQTAQgA
JwUCX0R6MQIbIwUJCUhcPwULCQgHAgYVCAkKCwIEFgIDAQIeAQIXgAAKCRDG/Ag3SNrJwvBk
EACGkoWyGkoYFa7T33vVwOoU8DrsCBJLt75MZ+e9Ki9ycVGqLXtAHWmEx2KnXgmCMcHFy14I
mK5+59RgzNghiR2PEeG/YndB211FxAW9ALBXqZ/jjP5gUlawUAqoBwhKTGyEZC5XL6pSJqK+<br>ndA+UNrrua56Vaa8cob3so277W4eVqg42K2+/hIBqczmomdrtUTwWwWFAVsXR0Rfg1GOLHP5<br>q61mFSOkxome1bOQZRum+YQh8R7g3mzeMGUJ8iZOuK4AXtnonbHFODSbL8Zc21kzz1StD7/I<br>76M
FIksVrH152OKFjfikdUfNOxv/PrMmAQanElwTLkCDQRfRHoxARAAl3kT6Bcd+x0gzUswwalw<br>RfYi11O0MqASwR9vuxFNEUr+CfYaMbu8i7HgOpbcCEaT8uFgYTWIZLRL+pUAVMW9zVKpi7Yy<br>BR1Z0x1qMd5f8yDn05wiLutrEQDDJ8/7wbKIcQnh+pl3XE39mlSViQ8flAZXIugFXhOFOTAS
NVJZG+kZeFXsCZKWa7WOGWwjWwL3H6I4thlDeXBayG0ku8fj2xdVrcBaZqn54x3jA6At26lX<br>N+dt1uEur4s9NKx4Yr25TwD/Xe7mcsE86gaRgIyi4EyN4UyC5DQ/OHOnygh15+1s9Qw3kT8z<br>1d0E2QLR8rheXZy1p/QO4R2zVkT/muLQh04SfwHXeR3T38pzMSx16ThsGBMvqKJ0EPgKtd4W
U28GnHTDj17ma11GhbvhUT6DilHdhaWxEzYuVR5oLCv6TpzuwG7KRwDopJLAwpsEe1g1OBcL<br>svVE2Os/AiZm4vwNQJ6L1Pe8MYidBBT0T0d6NPGvqdCuzbb/5/ysqS6ZXgtzGcePCAGLvgoV<br>Sk9s/s3SsQhYoth815Gc2Xxgjn5orRrsBIHrdLZqrIRJWKJuu2pwPJhMKFkkZVtsN1/zkG+V
WtBm/770rAjVc7PyZbec0QPvzxsii9GflOTcsR0i7DtxITNByZTv/GTv8KgygZ86ID3q/jAr<br>T/w52lnjStopE3cAEQEAAYkCJQQYAQgADwUCX0R6MQIbDAUJCUhcPwAKCRDG/Ag3SNrJwkZM<br>EACGS9pHey4GksmxMLTELmAuhpfWhssvCfv0NU5i9+hWL6ly8Q5jhLr+NJtqlMB7rWhGHp/e
y+mCzpWjuLoa4Fevr+gM82AUGea4SKnNeZdeL47gqE9UUXSFWcDkudmi+WaSwi298atyMjJL
AnuGdEcRt1lD4p+c9/xaO+sclRwTf0OdkRXzvxAxa1BOJUIZ+VL1vmoK97vgV3+sPPvnE8Gq
j7+c+dNGckoulSahZpIjpNUpCWIT7D9kPhzyvjXt6N2+N8bYbNmNfFkZeaMRFbt5C0Cq6Jlp<br>C7tU+jvnLr8ShBq9x+fIaW953EAeFClix9xPf6I/7ITJ19gCpGoKddV8+XMrHJqB3oqzEsxS<br>ogc0jfFiHAEUd5m0B2wO4LmRcK292PJq1pRh3RdSrZKvE+S9IABDfOf+0IvSWZC/xuunK5b4
0vm4UMNdc18q0UedUSNyAk/1YfcNrAKkN6Dpy04dRn1CxEss7xIP3fhv0SBeFWMan78lTAmI
bLl4njwddfSNC+i1In7/mqmlP9rHNEnwoJjMETVDpmpkwSP5M/FI1l7gz0d9fAAIrMDwyKRY<br>YeUC5ncBlatbxOyprYjLwO2IR4MYGyCqKnCKx5FJhOUPOCT/5rkpQ6H5cPL/y8LylTHSh24X<br>acvfWHoXtiRe2Tn85jfMhm/axY2+HsW1kbEDIA==
```
=m/Te -----END PGP PUBLIC KEY BLOCK-----

**A-3** Esta chave [\(sinst@inmetro.gov.br\)](mailto:sinst@inmetro.gov.br) pode ser encontrada neste documento e conferida nos *sites* de busca para chaves públicas PGP, como por exemplo: [<http://keys.gnupg.net/>](http://keys.gnupg.net/) [<https://memoria.rnp.br/keyserver.php>](https://memoria.rnp.br/keyserver.php), [<https://pgp.mit.edu/>](https://pgp.mit.edu/) etc.

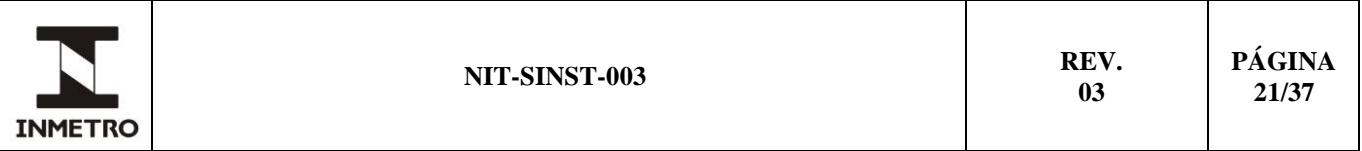

**A-4** A chave RSA 4096 bits, keyID 5EA95C88, criada em 30/09/2016, com validade até 31/12/2020 não deve mais ser utilizada, sendo recomendado atualizar para a nova chave [sinst@inmetro.gov.br](mailto:sinst@inmetro.gov.br) imediatamente.

**\_\_\_\_\_\_\_\_\_\_\_\_\_\_\_**

**/ANEXO B**

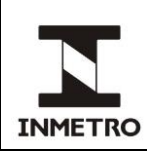

# **ANEXO B – MODELO DE DECLARAÇÃO DE VÍNCULO**

# **B-1 DECLARAÇÃO DO VÍNCULO ENTRE CÓDIGO-FONTE LEGALMENTE RELEVANTE ENTREGUE E O** *SOFTWARE* **EMBARCADO NO INSTRUMENTO**

(1) Nome e endereço da empresa: [Nome e endereço da empresa]

(2) Nome do modelo: [Nome do modelo]

(3) Código-fonte e arquivos acessórios com seus identificadores: [Listagem ou referência a um anexo]

(4) Programas executáveis juridicamente relevantes com seus identificadores: [Listagem ou referência a um anexo]

(5) Data de geração: [Data]

(6) Identificadores do modelo: [Listagem]

(7) Forma como os dados foram enviados ao Inmetro: [Tipo de envio, ver item 7.1 dessa norma]

O abaixo-assinado declara que os programas executáveis legalmente relevantes listados em (4) no modelo especificado em (6), submetido para o processo de avaliação de *software*, foi gerado exclusivamente a partir do código-fonte e arquivos de acessórios nomeados em (3), no suporte de dados indicado em (7).

**\_\_\_\_\_\_\_\_\_\_\_\_\_\_\_\_\_**

[Lugar], [Data]

[Assinatura].

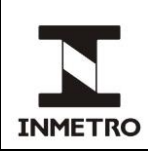

# **ANEXO C – PARÂMETROS DE DOMÍNIO PARA ECDSA**

**C-1** Parâmetro de domínio para curvas elípticas sobre corpos primos.

**C-1.1** As curvas elípticas do tipo P são aquelas definidas sobre corpos primos com característica diferente de 2 e 3.

**C-1.2** As curvas elípticas do tipo P possuem o seguinte formato:  $y^2 = x^3 + Ax + B$  (mod P), em que P é um número primo e A e B são elementos do corpo.

**C-1.3** Os pontos da curva formam um grupo aditivo.

**C-1.4** O ponto G é um ponto da curva e também gerador do grupo, assim, Gx representa a abscissa do ponto G e Gy representa a ordenada do ponto G.

**C-1.5** A ordem do grupo é representada por N.

**C-1.6** Curvas recomendadas pelo NIST.

**C-1.6.1** Curva NIST P-192

```
Nome: Curva NIST P-192
P = fffffffffffffffffffffffffffffffeffffffffffffffff
N = ffffffffffffffffffffffff99def836146bc9b1b4d22831
A = fffffffffffffffffffffffffffffffefffffffffffffffc
B = 64210519e59c80e70fa7e9ab72243049feb8deecc146b9b1
Gx = 188da80eb03090f67cbf20eb43a18800f4ff0afd82ff1012
Gy = 07192b95ffc8da78631011ed6b24cdd573f977a11e794811
```
# **C-1.6.2** Curva NIST P-224

Nome: Curva NIST P-224 P = ffffffffffffffffffffffffffffffff000000000000000000000001 N = ffffffffffffffffffffffffffff16a2e0b8f03e13dd29455c5c2a3d A = fffffffffffffffffffffffffffffffefffffffffffffffffffffffe B = b4050a850c04b3abf54132565044b0b7d7bfd8ba270b39432355ffb4 Gx = b70e0cbd6bb4bf7f321390b94a03c1d356c21122343280d6115c1d21 Gy = bd376388b5f723fb4c22dfe6cd4375a05a07476444d5819985007e34

# **C-1.6.3** Curva NIST P-256

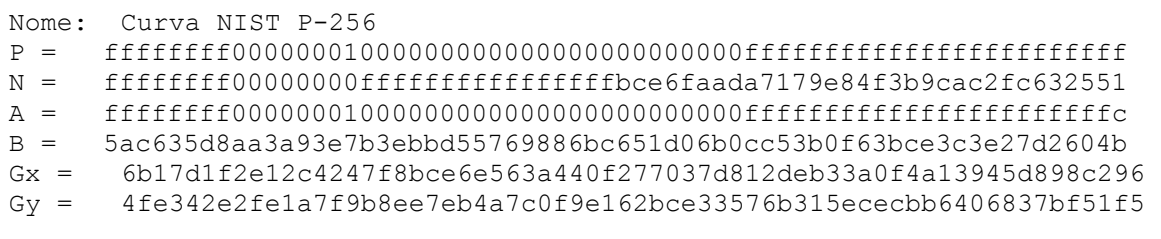

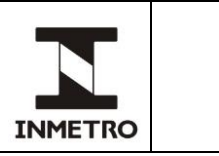

# **C-1.6.4** Curva NIST P-384

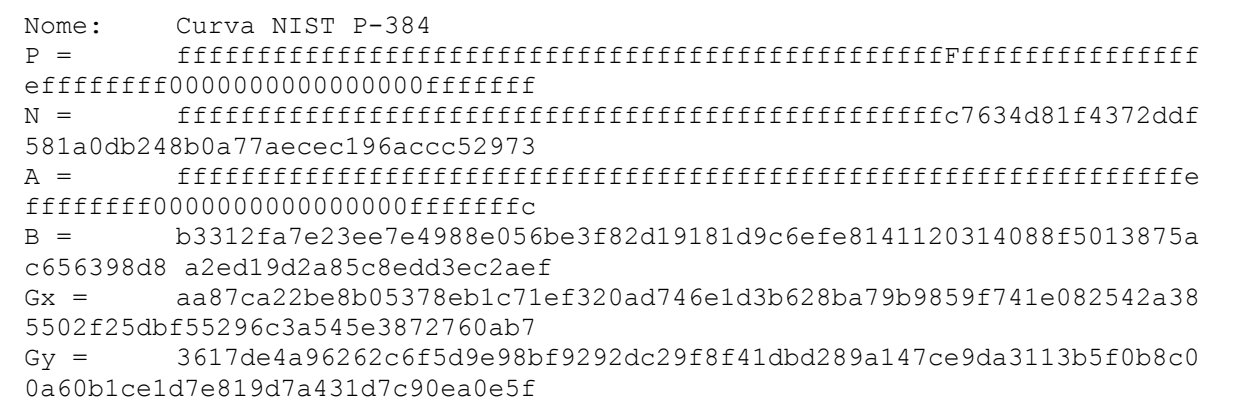

# **C-1.6.5** Curva NIST P-521

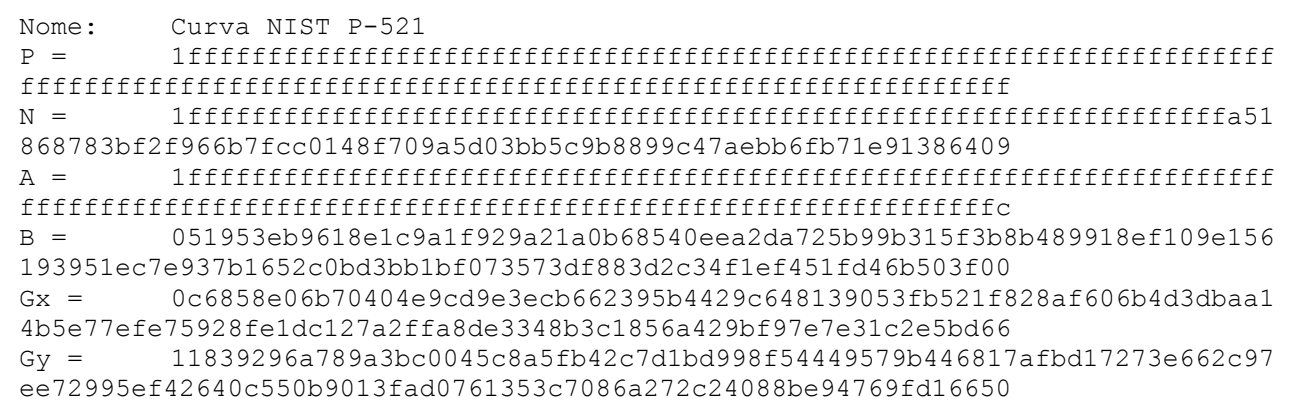

**C-2** Parâmetro de domínio para curvas elípticas sobre corpos binários.

**C-2.1** As curvas elípticas do tipo B são aquelas definidas sobre corpos com característica 2.

**C-2.2** As curvas elípticas do tipo B possuem o seguinte formato:  $y^2+xy=x^3+Ax^2+B$  (mod F), em que F é um polinômio irredutível e A e B são elementos do corpo.

**C-2.3** Por motivos de desempenho, o NIST adota um valor padrão para A=1.

**C-2.4** Os pontos da curva formam um grupo aditivo.

**C-2.5** O ponto G é um ponto da curva e também gerador do grupo, assim, Gx representa a abscissa do ponto G e Gy representa a ordenada do ponto G.

**C-2.6** A ordem do grupo é representada por N.

**C-2.7** Curvas elípticas do tipo B recomendadas pelo NIST.

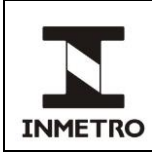

# **C-2.7.1** Curva NIST B-163

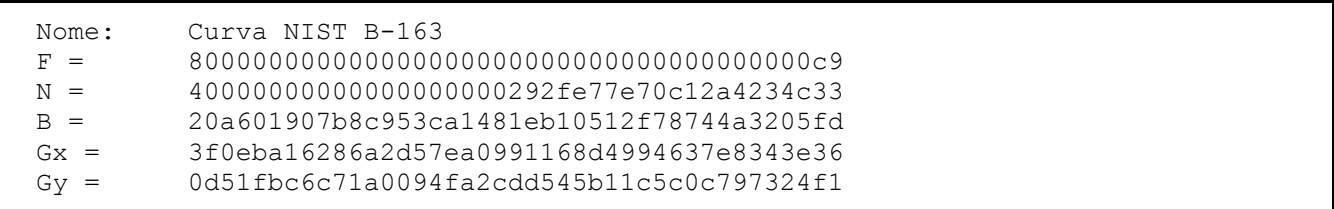

# **C-2.7.2** Curva NIST B-233

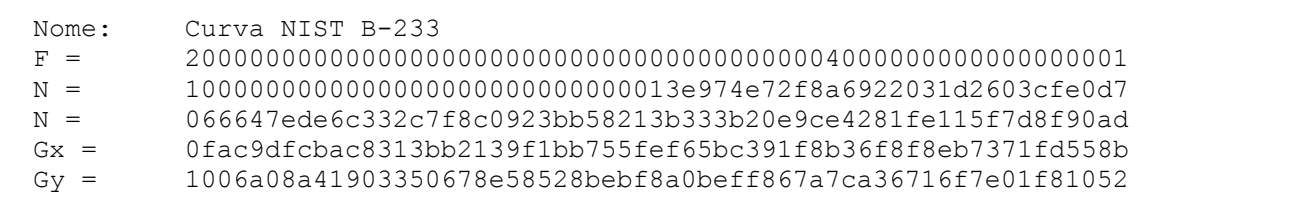

# **C-2.7.3** Curva NIST B-283

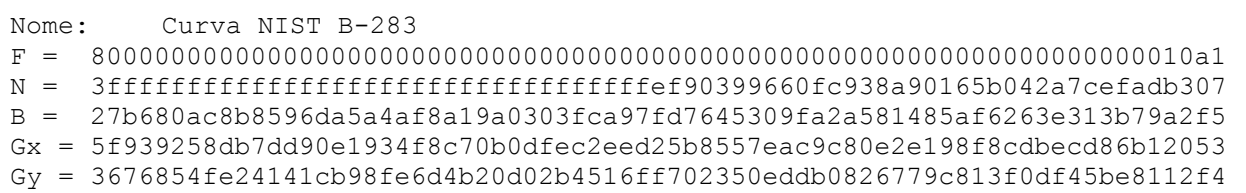

# **C-2.7.4** Curva NIST B-409

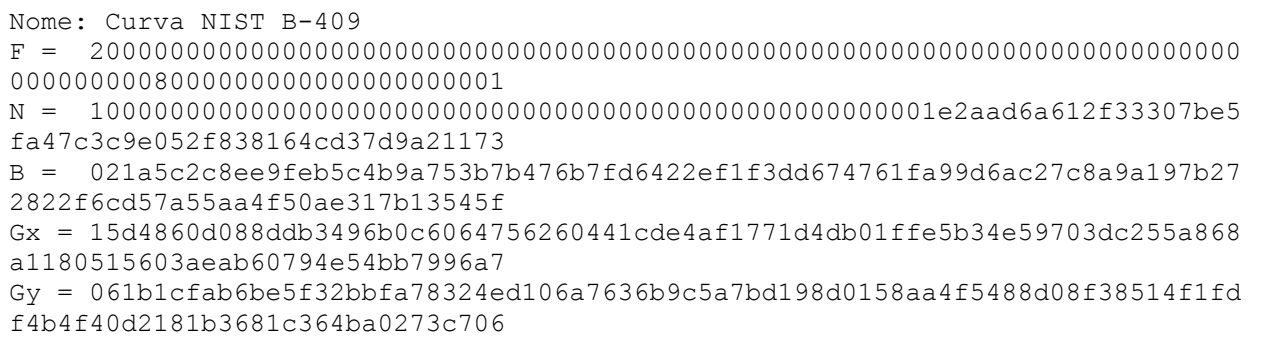

# **C-2.7.5** Curva NIST B-571

Nome: Curva NIST B-571

F = 800000000000000000000000000000000000000000000000000000000000000000000000 00000000000000000000000000000000000000000000000000000000000000000000425 N = 3ffffffffffffffffffffffffffffffffffffffffffffffffffffffffffffffffffffffe 661ce18ff55987308059b186823851ec7dd9ca1161de93d5174d66e8382e9bb2fe84e47 B = 2f40e7e2221f295de297117b7f3d62f5c6a97ffcb8ceff1cd6ba8ce4a9a18ad84ffabbd8 efa59332be7ad6756a66e294afd185a78ff12aa520e4de739baca0c7ffeff7f2955727a Gx = 303001d34b856296c16c0d40d3cd7750a93d1d2955fa80aa5f40fc8db7b2abdbde53950f 4c0d293cdd711a35b67fb1499ae60038614f1394abfa3b4c850d927e1e7769c8eec2d19 Gy = 37bf27342da639b6dccfffeb73d69d78c6c27a6009cbbca1980f8533921e8a684423e43b ab08a576291af8f461bb2a8b3531d2f0485c19b16e2f1516e23dd3c1a4827af1b8ac15b

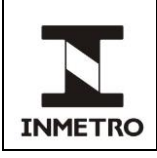

- **C-3** Parâmetro de domínio para DSA:
- **C-3.1** O parâmetro P é um número inteiro positivo e primo.
- **C-3.2** O parâmetro Q é um número inteiro positivo e primo tal que Q divide (P-1).
- **C-3.3** Os elementos não nulos do corpo primo P formam um grupo comutativo multiplicativo H.
- **C-3.4** O parâmetro G é um elemento gerador do grupo H.

**C-3.5** Inmetro DSA 160/1024 bits - 01

```
Nome: Inmetro DSA 160/1024 bits - 01
P = c862d38396851d29f12255cbd42e001dc5230d94f0426e29aa80a580075134a4
      52efe519e901e2917c0ac92e5c1f93e41fd512bc9fa487a89b7fb910b0a91a65
      cf8c901fb971bf82d531ad001ff7e563c78af5e9c705cc5d7cdcd22ded29b207
      6817196c8735f3f9047a587c5a5577d066792304f2b30c41bf42ac8b77713cab
Q = 0.8c3e320f d0b271735113d1c42361b178ba77c1bG = 9172a619115fd3af1047dcda207136433ebecd387b7ccf3dc88b9bcc03895f9d
      cad2a7130f99542ed0d28af739b0b0249dd5f353153e9987e044e6e6e84fb7d5
      c47c7bd39464d5d0674e6c527c8c61abac2247df002c16cf13f57321e0091057
      082284ff8a0642ccc5a75120f65d1236fe8a943fb37e910b2bbd209283591a1b
```
# **C-3.6** Inmetro DSA 224/2048 bits - 01

```
Nome: Inmetro DSA 224/2048 bits - 01
P = 7ccea1ee4b96014e3b7faae45acdab64aeb1b44604aff896bb4520c4df7672d7
      1f6b8f9da7e336624e1611492cb3c94723bb4eb20e257efa57e8c1c56c97eec4
      15e4b724cf734ffb8e5b38aa3e0fa86ac931a74f3ba176c1ff003055a6faae69
      098863eacdccebc891befcd236815f2dc385823b70bd251ea34324df51a154c6
      5cf248189f9b85f296778ebce65dfd2334a9284453bfce05dfb6f92c2e926a33
     baa93c10061c505ddeb6043197b839bb3c608dba908629965d600bb26705c433
      f6ce08fd43a8c5125a51b66a7fb75f44c1dee5d1ab2bbb40f92419753f67c6ff
      c15a7a45c5212e812fa7e098314727b7668530a898082aecb9bac813ecf68faf
Q = bc5dc507e61b94ceb91d5e5dae489a65600a15e2bd3617544500c3d9
G = 77fc882f674d66658eaddbf5925a8fa52791f250c41b4c3aafcd574e2b8a02e3
      c5c6be132d40a5c6461026489159322358e7f8e2c21c0ab71c3f1d84a93828a6
      2b362cfde39cc51bc4da9ce3450b7fc6ad75647e49c1854b1e97eb4ab51b0720
      81dd5167866a0ae09800d2a926fae058e071590c1e2525cd84faa6d060e47dda
      5d632bc7563ea691eacb512fa15ea56c33a8887abc700d23ca8cecea368a3c76
      4f6676dbc46d1e734bb0e47ae8703b1591623adaf2772e6e615a6769f7a69a01
      3608dfb13689953b4008e45bc8b1d97ec111bafa896dc77c010243127fdccf6a
      d4c9e0500dcbd8e7884fae01cf353107e09efc0b1f6ffb0bbf7e13c85afc8988
```
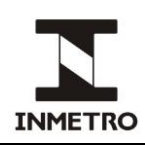

# **C-3.7** Inmetro DSA 256/2048 bits – 01

```
Nome: Inmetro DSA 256/2048 bits - 01
P = a01a3df2a1f1157ce0e01dfc1b03ce0940414febbbf3e1aed6dea4f89c1b1d43
      d8d350cb2a541a9ac0f5208fc0aacbca5e9ac2317af21164e40515aed09523bf
      173f1a8b1f57e8d10c32d58eb75c3ddfaac73f03fd3df170451dda3e971c1db3
      74728ce4e87e2064bc5cf3cbf4f821f7e96974ee2f60129dee8c0a7aee14fd32
      a9049bdb8c457df22c7cdd6f752d3d55ddce2d6603d8cf38727d33809284d77b
      3e59d7ee914bd10c89d82b1acfd20fd207d30c10e8b3d94d7cbcb0fbba47007f
      86eae1871bd82be601b2694e54d39bacbcf131eabc2b1a86ff211c67482f76b7
      38906758b110ba87d09f377fc273206b930181f7f4740a63c342c6094fd7c827
Q = b6f531832115e2fc3499cf73300ffeb862afa9f3b0153a6231bcd42d4c5c8bedG = 843fb96c4567a5a4689f2f873ce3ab2a1bfd7077e23212a5e426aa59b1c81303
      8fb57028900d63714d7c1fd462b18e0e2088a88aa9a4a982e07eb4010378384a
      f474b2f587d5d97e522124860b6bec1aea124e91fd22a871d83dcde7eaf4ca52
      57a592660ca4f8ced15b9333e30b30f13925cc2d29f4bacf701b27676007cec0
      9f0ff8c39940250ba0ce3a29e74268013a6261c8ee86b33fa0760006d225b2a0
      ef1a10135612439d067d1824f189556c5af99c9d72dd7f37f8822d68dfaa77b5
      a8bcaa981683f118f8f981afe94d6d33607d4d39c6980d95546f1f3ba10ee88b
      26bc318a592296c66a0d64aa6604c1c24754c3c709266351fe4cec9f77ed7cac
```
# **C-3.8** Inmetro DSA 256/3072 bits - 01

```
Nome: Inmetro DSA 256/3072 bits - 01<br>p = 90bee1921995b71aaefc5663f82dd2
```

```
P = 90bee1921995b71aaefc5663f82dd2619db78cb6b0ade997e8ca03a66b1fc5b0
     a5b8fd23addab679557cea7a612b6e3ab9ee97ad1cf01d4f3f371383bcc2d6d1
     0ec84611e5e67c6703b80e07cf7f34e1cdf217b2c7cd7facf197e173b0f5dbe3
     a787ccf1c9e8b136cfd7d604f46d0bfb92be03fa5cda8de6445c9014d3651320
     833f7e089839053cdeb733da10bd0ad95c96a79adff863949eaf173187d057d5
     a7c69dc5f2e0d6a2fdaf887a6cbc7bfd9acd2173f030f77154ce508e16c5afee
     0bf5b3715a46af71e34639f88a2c92153c5686476148146b69c435ff6377c7ad
     8d9e3b157a1553d2f7212bac29d447391b8b9cb7b4c43eea6bbb781ebe197928
     041a95451ec0c4c2f6973dcdcbccdf21881f0c020924ee9ce1cf6942821cbfff
     df7137835d250c3282c327fd1c907a7b7578a5fb93dfbc17c9a0fc4f1713d22b
     d9c61bb7974bd41377b1def7d97644ee727d47ba322cf315e8e5cf0463678ddd
     93ec3c80920032418fa8dc9a433b8823f4948cdb5ddb3fe4a9f0947afb647fe7
Q = 932e4e064e8aa72369e0f8384d77d9afa8c1a9d6dc9e1db318e89900b91e5a79
G = 6bd4005aa443f9de39ab84f9903925bbb098d3df6cfd9809d8362b20c0ff459b
      7c583351f30f3f1e60b762fd9ab57369c329f139c24502e71fabb0c9838ef884
     a8c7f3fa05cf531f6f5618448b9dab883c560efc0148371e02e9b074e0f003de
     8a742f907a158198fefa3588c4bafab8eb991f1e40856623dcf0f86523490b9e
      716be10322bc80f6699c6d7eceac5e3af00a328a41eb4c2f66987ac9894f5e44
     9f1ab570f82e67cf54f5b95e120c9a0168373da5b21f7adc8201c2b38f470131
     92417b0a4bf5f67a8cf47c09d90bfda7a29c0fdd67f56fbc9d26768fc861ffe0
     fd17c37fd5114329ecdfd1fe1ddf3285a7a57574da969aef8b0b4aa62341bac9
     d065dbb4e47cd8d1a9d82367944844d01881042875206dc43a058d2b03a9fe62
     17fc7d924955ab0ab739c7b2800b82c4157ce6f26c89a332c5f3e04d22008870
     a5005c1db5d97e7698223e4fcce69ee9ab59ecbb93d295787a425086fdcd8986
     959b046f8f2f4e65ba4b24788eb5c0fcf7242456d578c8acca3574f71b02852c
```
**\_\_\_\_\_\_\_\_\_\_\_\_\_\_\_\_\_**

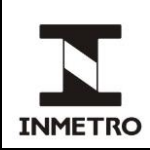

# **ANEXO D – CHAVES PARA TESTE DE ASSINATURA DIGITAL**

**D-1** Chaves para algoritmo ECDSA.

**D-1.1** Tanto para corpos de ordem prima quanto para corpos de ordem de potências de 2, o par de chaves criptográficas privada (D) e pública (X, Y) é definido como  $D \times (Gx, Gy) = (X, Y)$ .

# **D-1.2** ECDSA - Curva NIST P-192

#### **D-1.2.1** Chave Privada

D = 6cb639e4a65cd40307f0594f7143794ebd91ae99c54d37e1

# **D-1.2.2** Chave Pública:

X = 2c18d22ef793617bce73fff49f8818581c806a65044b4e13 Y = 611de0f9965b4b8698f8b3e45e7e2793e25c3c82095c5706

# **D-1.3** ECDSA - Curva NIST P-224

#### **D-1.3.1** Chave Privada:

D = e89328971496822c2dad0481d79dc9549f253296fb4763b9c30e5c2a

#### **D-1.3.2** Chave Pública:

 $X = 4$ adc069c67fd6be3d3a9fb4a53e4fb42a83ca935563963bb2ec50d00

Y = be347d17041eca75a5fc2f668effedbc969b4a66a9cbd512b0565e3a

## **D-1.4** ECDSA - Curva NIST P-256

#### **D-1.4.1** Chave Privada:

 $D = 992f$ a5098c1e5eec33d19cd27707a43097349a2899cc6459f401aba3abe4e6bf

## **D-1.4.2** Chave Pública:

 $X = d922d0b531c3538a6910e1a567e41aaf8a35da17d4907ffe4d66b354997c2b20$ 

Y = 719580b51c9480eabdbb9a439bf3e68ff1225d97884e5d2098a6b0917881f462

# **D-1.5** ECDSA - Curva NIST P-384

# **D-1.5.1** Chave Privada:<br> $D = 3064530687h76$

D = 306d5ac687b76c8e03bb97b0e3b892b904797fe83772274e 109ce7443cb54524cf3c5f20f869a659140900a6adf0eab

## **D-1.5.2** Chave Pública:

- $X = affdb28efe892b26434c9dd9d7521dc30dd9e8138cbdd250$
- 8c8d5aba018c264edbc7fb63a4ffd05e600f32b1399ea159
- Y = a41e1f81c1a1bcb828247ffa383389e403798f8446c19733 1f1b7335959162f4a025b32b8d17dc524dff438c592ea92d

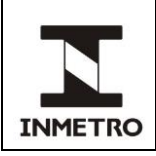

# **D-1.6** ECDSA - Curva NIST P-521

#### **D-1.6.1** Chave Privada:

 $D = a6e2dd5807e5cb73d901308bba2a8e1e27e1bd65423e00a2efe2526a3cd9774b7$ d2dfcbafc84edf09a29202b82e2cad16a21922c42598e70d0592b07434f2c376

#### **D-1.6.2** Chave Pública:

- X = 379587dbb2f5f91153d4c9a05e64b19a18a5089da2cee4344d36a8b0a789b4c2b
- 90b70adcaa78408cc7ac90236111494fb208fff2a915d05ebd972e5781a95f146 Y = 71620ba1b3c2368630b4d7c7281f8ec50d7f11465813753a4c83b74701ae43786 e2216f4a58de9cad77e707cdc0edefbf05135d65e342f9f1b373324010a8b99ad

#### **D-1.7** ECDSA - Curva NIST B-163

#### **D-1.7.1** Chave Privada:

 $D = 11b9b05cbe7d9936a62d4ba080aac316236afaa4c$ 

#### **D-1.7.2** Chave Pública:

X = 427e9f7651ea1bd2a5313a9d4cf5e02832aeb102c

 $Y = 4cb38c5dc47efe41c44a69f99f44e6ff7c0c6df9d$ 

#### **D-1.8** ECDSA - Curva NIST B-233

#### **D-1.8.1** Chave Privada:

D = 88dfb0caa427edcf2d582899b5fce426efd84b3204f3328a90e3406972

#### **D-1.8.2** Chave Pública:

X = 1d4dc1d5245f9f6c5f4c7e72a821dfff5c6d2f3136972a7ab5c215a33b2

Y = 17f9297460147c2c0f4d54fdc67496f8750bfbaf9eb9b275559775fd7c9

## **D-1.9** ECDSA - Curva NIST B-283

#### **D-1.9.1** Chave Privada:

 $D = 18d4941cca4fdf4c770998df5bb5961025fb6e5a85cdece77a614c780ddb17bc6ca44b1$ 

#### **D-1.9.2** Chave Pública:

 $X = 430e030f0964d364ea3de21fbaf8c62751d862dac1ffaf558cfe688361ca8e2a93ef64c$ Y = 7acd5543c2508d19d3691a98a5896c3826b99c1f24f98ca82110db05ee45aa6934654b4

## **D-1.10** ECDSA - Curva NIST B-409

#### **D-1.10.1** Chave Privada:

 $D =$  dd09d553da28e32573c41f3b2c33130becded3cace2607f91a2 8d1617f18a57e6338aec31a6fd4cc98edf89d94e377d46c9b55

#### **D-1.10.2** Chave Pública:

- $X = 1a12152deb8094d2d1ab33e6d27d3f478a9bd50bc526a274bf5c$ 
	- 57a86c057a16fefaafc08b3080236f5642ba4bd6d253baca4cb
- Y = 18ffda9080842b65ec67bc85135102dee619b2f9702812d43cd6 71db4b857589196bc8d869c130884ef0588bbd99ba9be8933f5

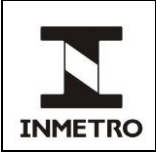

# **D-1.11** ECDSA - Curva NIST B-571

# **D-1.11.1** Chave Privada:<br> $D = 1$ d922c405da68a

D = 1d922c405da68a55993ca248a4a6c139a72f8e25f7c2fd2765ea16275a1d7275314963d4 c268bf0f46c7e80a7c7e62c69c514b11cbca127c382610e6feba105f963be30f9e74d00

# **D-1.11.2** Chave Pública:<br> $X = 19555062a35942$

```
X = 195f5d62aa594235910059e4fcf03228d0b27c12f447664647ef374eab3ceca5c8dfa896
5e74da4607227f06490332a3e8175a2fb50cba879ac5fab990e86a0a68cb685db5919fb
```
Y = 36fe965a6616111658cfbd069a97dc19034812dc996862d7d882741f4ffc0b755442f6a5 b209e41a7b60276003a1f8609f54f6d27ededec73133bee4f8e7fef25659259e6c0ab09

## **D-2** Algoritmo RSA

**D-2.1** Para o algoritmo RSA, uma mensagem M é assinada da seguinte forma: M<sup>DE</sup> (mod N), onde o expoente D é a chave privada e o expoente E juntamente com o módulo N formam a chave pública.

**D-2.2** O módulo N é definido como o produto de dois números inteiros, P e Q, positivos e primos.

## **D-2.3** Chave para RSA-2048

#### **D-2.3.1** Chave Privada:

 $D = 7c f 66017a 1 e f f 62f 0168e 5f 59522c d 1 a 11168c a 7054d 0 a d 658341e a 06b d b 5f b c$ 068b66746f4293889fab00eb19660ab1973bb8b09bb098cdc879e356c9c45500 ab89dc04d3b1da42aa6f00ba2167050229bb114f25710f4e5cf1b5242e2c97a2 72210af15020aa3f21753873e427eb6def76e1a39343ff13e36df58719be1975 6937457896dd1d358755bf494b3f1ba7294cc19e67091204e466763b39ad7323 ec9358f75d1dceb076762accc63fca367cc0905d686e454f16714110c39a1fac bf320537c5c45a0a14f96083af2d29779d940d9163283c7185ad7dc6ea5486be 055b531619f0fb645461d2bafee111a51387701692e1f0727818c301a224ef81

#### **D-2.3.2** Chave Pública:

N = 85676154490ec99c19afea60464ac96f286d58a312fd9fa701c5216bce7130be d91fd25cb74742e48ca12abc367b803a5278fb417f1de6c18bd21ca48e20f037 6172bbb2809da732519f95af53990afd2698495e72580a9b31aa6c2112f5d747 8ea7d74f5e7a0f29573b14bf1ba9d40158b359bdd99568069da714e57bd4ad98 4be0aeb2892e0f2f2855a58e64bb6086adc0790d08857ab64f7cfed6cc56b910 88747fef4550cec70ed53a0f9e1548acd57f7eff8876d53b90c2d45189cf020d 03e546c335d3473fd86a2372dcf75552919c7a0076521f1978ca8f7fe00cd28b e9fee80ef7a82626f13afaf3c37700402baf5730ecbfb3858b122fec614e76df

```
E = 10001
```
#### **D-2.3.3** Complemento:

- P = d05c9d599655b329757e48a4e1a0c4231879606ac9b70dfed7eaade09986df1f 26b603fbe961436465e5b44a122ef68cf5586014e9f4b3d7ad2ca4e9d4189021 205257d76327e3356fc6044902a0a40b794efe22dba9f94bdebb40734388e68f 441ecdecde9f57f6d3aae141591389249501ef7d725db8b03e98c68546d9c9bf
- Q = a3e77ccb3717f5feb0cd0b2a923910b520fbc18ede569f6edf779562a75ee188 f6f5d07ff2bca5415c810f8be970ac525efa0565551771d777aa00dbdc21c4c9 060c7f45d9b54209430def5a7e66e72b17c0ec4af4ee8e7f67818ff7919dfaf0 3eeb59deec139df399badf49a3e8fae5d2c1e81d26d44ad47662f6bfdcc95ae1

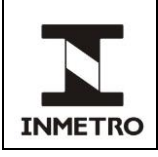

# **D-3** Algoritmo DSA

**D-3.1** Com o algoritmo DSA, o par de chaves criptográficas pública e privada é definido como E=G<sup>D</sup> (mod P).

# **D-3.2** Inmetro DSA 160/1024 bits – 01

## **D-3.2.1** Chave Privada:

D = 92d4a6010a7950121a75e25e9d59b6328ed51a4a

#### **D-3.2.2** Chave Pública:

 $E = 646d544fceb430cd3988af11b978813bdcc8861991eb2b65a542c8d4e97c89$ a574269480ac6df91c0b4e6cea936c686a65667cf2231b75d1265620f661ab42 09868dd5d73a03227bd13d63335a384785ef21da5f361164d3feeb4875d78a69 f2881fe83f04a1dc6e54d0ab7e1690e6a79ab04df3c18e15a66f85b2eed9eab4

# **D-3.3** Inmetro DSA 224/2048 bits – 01

#### **D-3.3.1** Chave Privada:

D = 458ef80bc8dfb7ea1d46ae93da37c21303004a9672f3a0b236336be

#### **D-3.3.2** Chave Pública:

E = 142037b212db22e237e63a4335c88d557c4ca97586df22a129ceae4bc7df1951 1055518266c9108a9780a7544f92a5af72fc4b8aa82eae6828098b08a1b3e22e 5683fe2afe1c862e9cc132d5732caf3167b41c2244ba691cb61ba5b60a431a7c 41f958c06633150df4539cf467931bfe1f3c687d6b0a43b9b0245fcdc62cb528 baf88c54026e178c07936acbe80838c78efa2b25cd1669f33783524e945b2df1 0dcfc31309ac4795571fc6c0d0b07c6d536a54854a07d2f0c73914f4c71bc7ad 8ad7bea997768af1ee6661b466d7302282fd366c29ef1882259c22a62aee6883 bf809ff01b084ed9fe36069c3fddc03a6488ea86cfd525b35d2ccac1a78b48e4

# **D-3.4** Inmetro DSA 256/2048 bits – 01

# **D-3.4.1** Chave Privada:

D = 1f69e0eb5a8e5ab0a2bff3c58a51462d9b4fd2bf3591479bf862d7ab479ee464

## **D-3.4.2** Chave Pública:

 $E = 81c19d82e0a2811c77e247feac9b442ad353b754ff014be54e12663e8926ff02$ 54c56192136beb67b64e0d843119dd1e7a3748c954db50610e028defa41d7c80 9935e1495ec39345b028e1f1329826844ff683e9805b280eb53cafb0a782e800 6329d1796b6629efef62872ac9f6206b67c536941c75d9ac7eec37c04c4bd650 98315d851bd74462cd18fb2f2f560b2a2d7f4d557fcff009585922ae21e2cac8 0d24609df082c10a0a5dee56e506b5dd4eaecf9ce6bf644048533b1c275dd853 3a70b242c7f881bbc2984826327e695ba784f5c2e2e0dfe4339a9ce07a343f23 bb63f663504534a74a0b573fb0a58689e87c7e6072c34a81d5d7222046cb0343

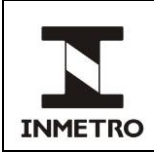

# **D-3.5** Inmetro DSA 256/3072 bits - 01

#### **D-3.5.1** Chave Privada:

 $D = 808702033be09f3fc71b14580b42f136ae60ba430358249cb39bdd4ab58f620b$ 

#### **D-3.5.2** Chave Pública:

E = 4dfa44a7b8bd875151e52b8d9da976007c7766323ca9b74cfa33e6cccf55a8a1 f1065b0c3e23c9fe52926de59af046cc452f198bb27a5731990a27f55bf4804b 94ffd358fc5a52ee53af082253bf0c4371510d91ec061e36812551f35d7206e1 9af2055fe833f4f1db2787c86953e23a58ec3e6e712c443cfd4c5eaa159a6780 0093d833bccb2075633ed635ac35e11cfe7a36585ca82eeb61d1d2b0ea9317a6 f788a3badfb14899c89a3a9797b15af1efd290bffb4ee430b165041cda8d87c0 34efcb22ac703a3e7c083469ee0b0714f00d12e4633d634f3f6b11e641d9ab67 57ffd162243adaba51d78574c8c6780f5c2bacaace2eb6dded2b1d06287cadce f05936162400cf36adf9258dee0897c637bfb4d1724c4ecd453271f348c67d88 9f97cdd69f58535b7b090909b06cc156fbecc24abb7791b2b4e8bf8cf2cf6a09 f7812abcec154f035aba8d431486b5b4e538ba5852e538f0b289a09c8a6b5092 8f5f4b0cd3193a161ff10afc985db1992271b8b581779434c59f2828b7319ee2

**\_\_\_\_\_\_\_\_\_\_\_\_\_\_\_\_\_\_**

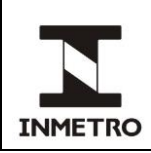

# **ANEXO E – EXEMPLOS DE ASSINATURAS DIGITAIS PARA CHAVES CRIPTOGRÁFICAS DE TESTE**

**E-1** Esse anexo apresenta exemplos de assinaturas digitais geradas com as chaves de testes do Anexo C. Para todos os exemplos a seguir um arquivo binário (não é arquivo texto) com o seguinte conteúdo foi utilizado:

> 494180eed0951371bbaf0a850ef13679df49c1f13fe3770b6c13285bf3ad93dc 4ab018aab9139d74200808e9c55bf88300324cc697efeaa641d37f3acf72d8c9 7bff0182a35b940150c98a03ef41a3e1487440c923a988e53ca3ce883a2fb532 bb7441c122f1dc2f9d0b0bc07f26ba29a35cdf0da846a9d8eab405cbf8c8e77f

**E-2** Esse arquivo binário deve possuir o seguinte *hash* (SHA-256):

4525b206c9203d1bddd77f7e46839d56467636720aee6efce35745ea6ec4ae51

**E-3** Assinaturas digitais com as chaves do anexo D.

#### **E-3.1** Inmetro DSA 160/1024 bits - 01

#### **E-3.1.1** Chave da mensagem

K = ce705d7867226486b5878b7718c559fd42b474a2

#### **E-3.1.2** Assinatura digital

 $R = 7127$ dec63165d3b9a6da06cfcd04161eae72bf06

S = 91f04ba6768445ac64bc7bf849f6f200bb6da25a

#### **E-3.2** Inmetro DSA 224/2048 bits - 01

#### **E-3.2.1** Chave da mensagem

 $K = a7138f706b966b78277dff32d4eab3b31b50ed83cb67a0fb2feeb547$ 

#### **E-3.2.2** Assinatura digital

R = 4e3b85e3ca5a6d535d93d4d1d23cd3fb5728d64d5cbba6f42e4c9e43 S = 87d1314ce4068341518228602a76cf958847cd4a164e1eea2fbff9c8

#### **E-3.3** Inmetro DSA 256/2048 bits - 01

#### **E-3.3.1** Chave da mensagem

 $K = ae650b8fd36a1def6465443bd2f63c2fde73bb8a9f3dfb2f421a1f41de4da783$ 

#### **E-3.3.2** Assinatura digital

R = 905ba77ac925f90c8b90e8b0f9be3867e9335487d71830b120e8986276ece126

 $S = aaf15abb19112ef32bf55925610e39cac3659744c9de30fced90dfc568d1ac87$ 

## **E-3.4** Inmetro DSA 256/3072 bits - 01

#### **E-3.4.1.** Chave da mensagem

 $K = 8bcd5bfb4b2f9164d6d2415c0bdd2c291bb7b0ff3e473afaa97d3b623481aa7d$ 

## **E-3.4.2** Assinatura digital

R = 4bc919d6f04d778343121a3ca3198608f776504c847122898777defb1fd41471

S = 7166fd54f324e055074d25aa0c08b11c08cbd6cc801f99c43b786b3a471b9816

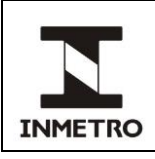

# **E-3.5** Curva NIST P-192

#### **E-3.5.1** Chave da mensagem

 $K = bafad7f9904658b960a28c1c18885651ad3e31f9b8d56fe9$ 

#### **E-3.5.2** Assinatura digital

R = ba28970e3d97ba7963bf4be69f2905ef39cb04c89927adab

S = 86f6fe9564b1bf4deb82c844056433468e222778e385c326

## **E-3.6** Curva NIST P-224

#### **E-3.6.1** Chave da mensagem

K = 96db9d078f1f44bea5697a13d027e40d5e69b7b54f11dcc701413833

#### **E-3.6.2** Assinatura digital

R = 393a94c96aa95e02a90cf724bb6ffebab3e0fb257e2e8e11ef5f6c3c

 $S = 67d83d94da8e02b4aab26e628e005929c0308cafd2c2ebfcb2ed6df2$ 

## **E-3.7** Curva NIST P-256

#### **E-3.7.1** Chave da mensagem

 $K = 96$ bbc08f72fa5e6069c675cc7baee1afc413cb85d43e339d6d52157069741299

#### **E-3.7.2** Assinatura digital

R = b82e088fdf2c0f0e2f8b555899538efb5b00a10f1057246b4c0fcf99e75bebe1

 $S = 4ab44f0b839b201d37bc0d81095a04875ecda06fadb7a3fb215dd57765ebe0db$ 

## **E-3.8** Curva NIST P-384

#### **E-3.8.1** Chave da mensagem

K = d5fe19012210923601c8cbb9206883165fd0e5f53f42dfcb 00cca2949071255beda775b7a200777d550dc6d3bacce21e

#### **E-3.8.2** Assinatura digital

- **R = 64dba15e9f6d71b272a9996f17313c29fcbbbaab618cfc2f**
- **040e74fa2c1a98f19dcc083daccc650652162b24d386fefd S = d5db8afd0169096058eb0c5477bfcb81357a44a8959b013e**
- **fe8d60f8e221177e278f392bb2f1fbe0ffe56b91e28dbc75**

# **E-3.9** Curva NIST P-521

- **E-3.9.1** Chave da mensagem
- **K = 11ad6d658a42e0ca162b2ec1f3ed7b8cb4091123abfa3bb28a8cdcdfb7ec19bcbe 51aa2ed43f801c1dc9f8d850b840ec38459ae142369dffd667655c635fd3bd392**

#### **E-3.9.2** Assinatura digital

- **R = 03fc53760efdd4af0c94f85a3e03e26f58e2249400aac67bc3fd0103b12e255658 34b009bdbac26c31a617164420da4011932d3e8fb8605d450a51cd36c7d267b1e**
- **S = 10cfc6963e1c70e4df7798e6a594f8f8966afdad777eb7a3a54826c9a71547b6ef b8a6d1094a94486d475a96997593ae1200f2e501f03cdde3108da85b479756d32**

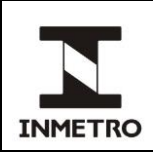

## **E-3.10** Curva NIST B-163

#### **E-3.10.1** Chave da mensagem

K = 35f18d7dcd627055c9835821048ccce0048ca095f

#### **E-3.10.2** Assinatura digital

R = 03f03b63d0fed8af0abae40ce0c20cd3c19248c77

S = 3c7a030ca222befcdafc104e0b242816247c46fde

#### **E-3.11** Curva NIST B-233

#### **E-3.11.1** Chave da mensagem

 $K = ea48b688ba17f862b0cb91f27d1851b59ba70cb0a67e5c130c72c46a89$ 

#### **E-3.11.2** Assinatura digital

**R = 09196701d457cbdbc22af759309101e5823de0cfc95e5a41092b654b4bd**

**S = 017f2d485bec51cc2b0adf4620c6876c5c817b9e8b0f7860c134e2faa15**

#### **E-3.12** Curva NIST B-283

#### **E-3.12.1** Chave da mensagem

K = 14d5e1e064ffc796ede82376e6a10c35721f4641cd3871c088cf1367b58b19ad206d529

#### **E-3.12.2** Assinatura digital

- **R = 2c71576482c357f144c1f01ee705bca821f9a109fd2d2c782a2cd51a20a5c53fc679be0**
- **S = 2205d6e6eb655999edd175c410fda9f9b09649803f7859d39204dfed06a85b5735f8a01**

#### **E-3.13** Curva NIST B-409

#### **E-3.13.1** Chave da mensagem

**K = fae89b41bba663396058ff1e777f596ffecbf0b6360524651a8 d001cd43cb8930159e64568110a6e785edb70eefd915b178e8f**

#### **E-3.13.2** Assinatura digital

- **R = 0c4b9c920adefc610e3b2cc9932764b28ed9576b7100398bac80 a7eaa7fe6f36390c623d7dd3cca165e6579baafd2e5270ea3f2**
- **S = 0829dba9a68fef5160d7244003df759d4252a6bb9b096f6fb70d b35b179b84f43230a049f1890ee30603cf82b62dfac59f95b40**

#### **E-3.14** Curva NIST B-571

```
E-3.14.1 Chave da mensagem
```

```
K = 140ae32a8dab2593b05aa4c7c28f3f7b8416741683bea44891af354ac7cf0e4b5e0ab410
1a1661a690c1c7f622dba8b065e27f863e17c9d0cf3e36060107b8215c0085c1d9917b1
```
**E-3.14.2** Assinatura digital

```
R = 100884385859173f2d1ef473862f1d343233849b13554c86cc505d3236e51f1044865284
8b13289a589a4e1778fa90c0237fbaf22b24bc4c745b084116fd4463f1ab5a4c0e590ec
S = 14bf7a6ce150de6a14116dea440bc8ffa2c38c840749a51fe1d8bf6b4c4af7b51fcaf084
d942627b99d9530ee44317fdbb595412f57dc7b537636b5744d15621d4a97b9f449199d
```
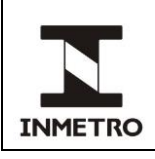

# **E-3.15** RSA-PKCS

#### **E-3.15.1** Assinatura digital

**46338da9ece399666baf21c0b0c3f6f989a4c16bdae9591cdb96db5bbd89d62c ec1d89fcae1b74dfd4b32f213f510a67e948c34188112cff5eb91f439a727ebf 8e903d5ff928843d4df808ab63a0682c043b544c2c111b28cb78be5f270c1f95 4e5616fa5bd2ba38db0a73658ff19730a70fd31de01425ab681a1dcaf8d1ed70 98b0faa6612e53fdc9ca2fa55952d6857676cecd01c149e9bea867674c8895b4 73cb8645d016a13960f37d08077225c7a4e52897937c155bcb64e65cb9b0c1e6 69045fd6298b1326124b244ac3821ca2322ea39f6a8f4db8c27be8e50f4ce86e 1400b6f8e1a61b88aab393684f83a14124970fa2b41ded288fa965a6925722c7**

## **E-3.16** RSA-PSS

#### **E-3.16.1** Valor do *salt*:

a2be695ab3fde8ccbbd48ca4afa8d17ad4c1c717

#### **E-3.16.2** Assinatura digital:

**4186938187fe7991c359a02804dd14d0530bdae90707a9a35485177442586bea bcba781306b092c57d792747e6d7b399e6534a1d5348f968084cb0bc884fe08d c7514b77c64a3fc430116027d38c169648f29ffd8bd91758ebb53e88cf867e7b ab06817218ac53a632de6047f5c11c285c380551a1454059bc63bbd6cc903fd8 a8f83d23a4d3e6636e06408589a61c3c9e9bf58fed16f8d0f26305fc630cd508 b6db9e3b51b0cbc82438735c482f6c70768236994e5b2e19209e85f72719be89 92168c25173747e17268e738c9a2b1ac8a6eb607389c75dcd20737877abafae2 266d9012fc7428a8fa3d3deb43612ab2b2d8077c22975c49a95a6f0b0a723440**

**\_\_\_\_\_\_\_\_\_\_\_\_\_\_\_\_\_**

**/ ANEXO F**

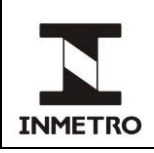

# **ANEXO F - EXEMPLO DE PROCEDIMENTO, RESULTADO E CONCLUSÃO PARA RELATÓRIO DE ENSAIO**

Tabela 1 – Exemplo do procedimento, resultado e conclusão para relatório de ensaio

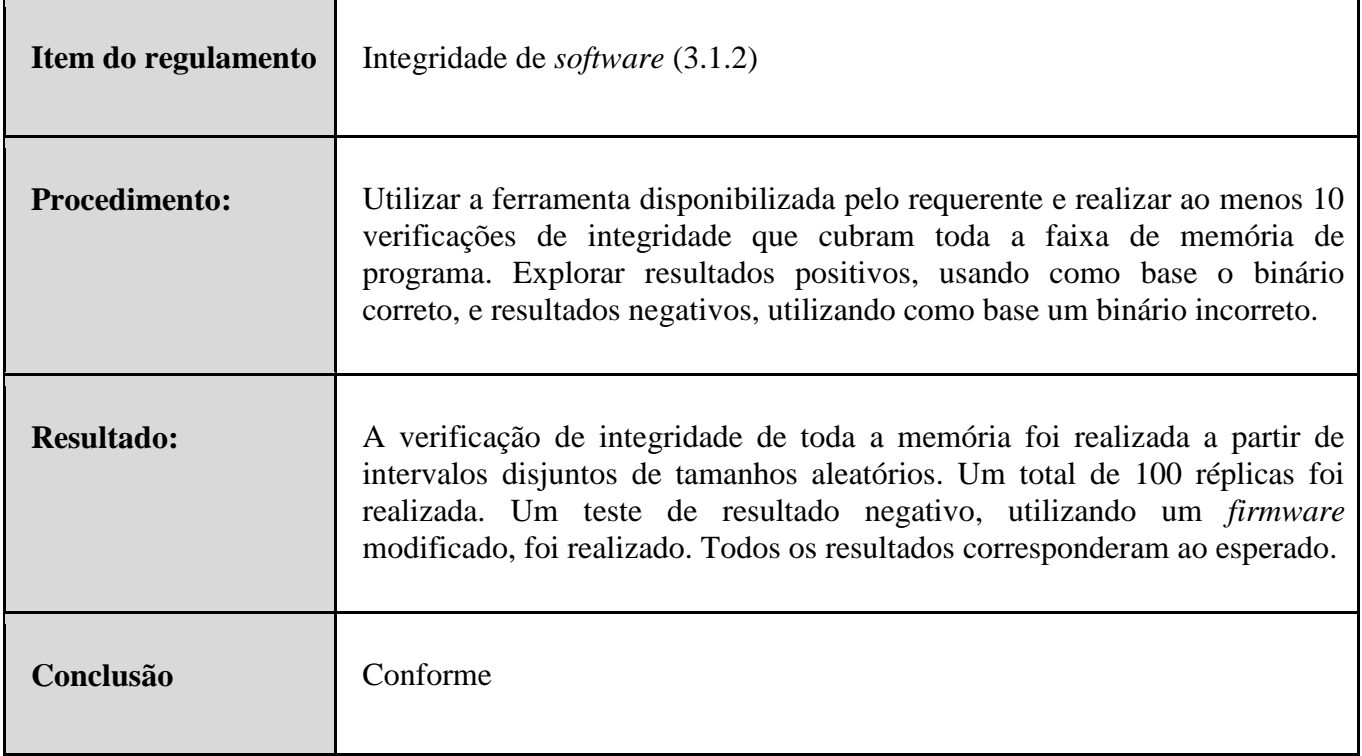

**\_\_\_\_\_\_\_\_\_\_\_\_\_\_\_\_\_**

Fonte: Dimel/Disme/Sinst